## Everything You Wanted to Know

# About Writing Async, Concurrent HTTP Apps in Java

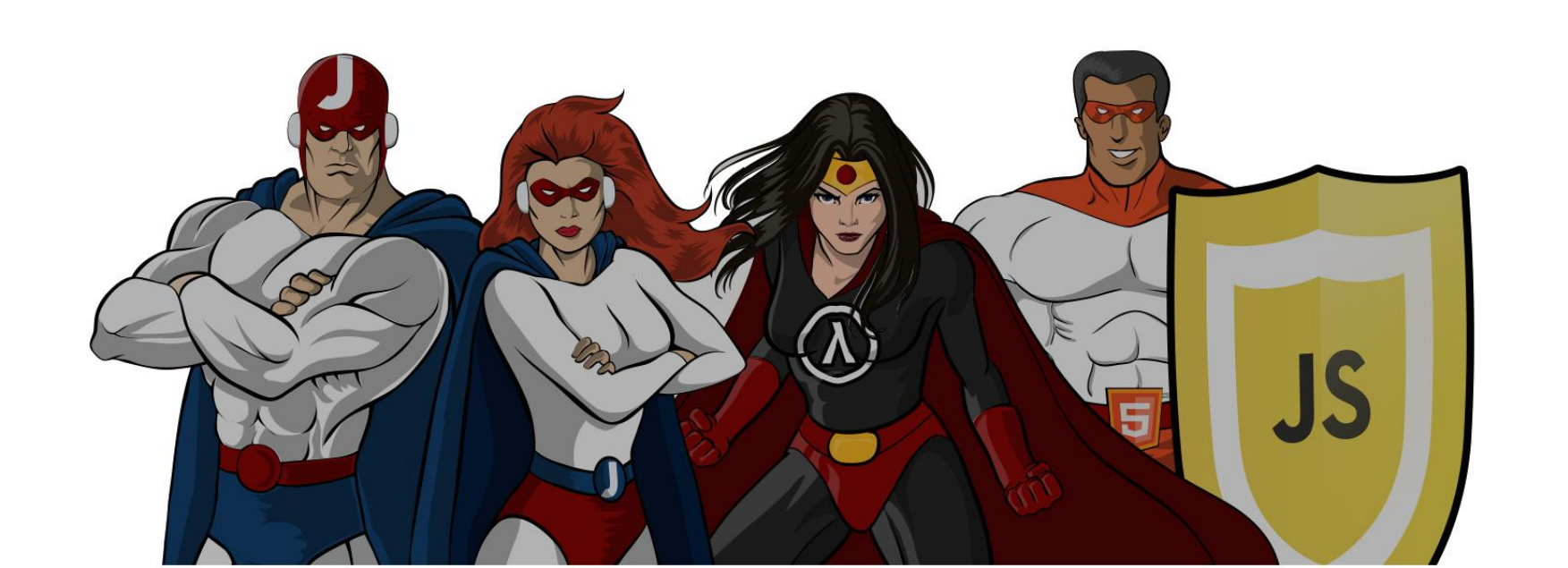

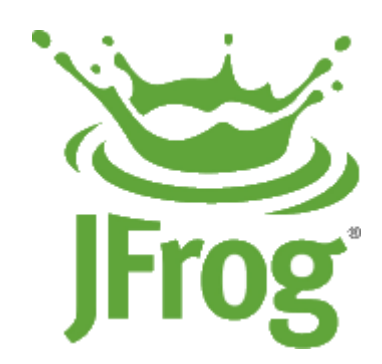

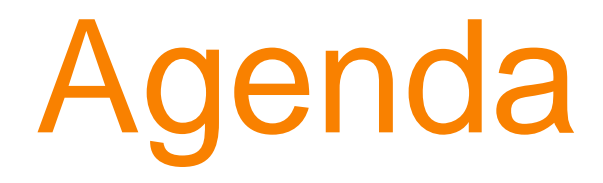

• Mostly this:

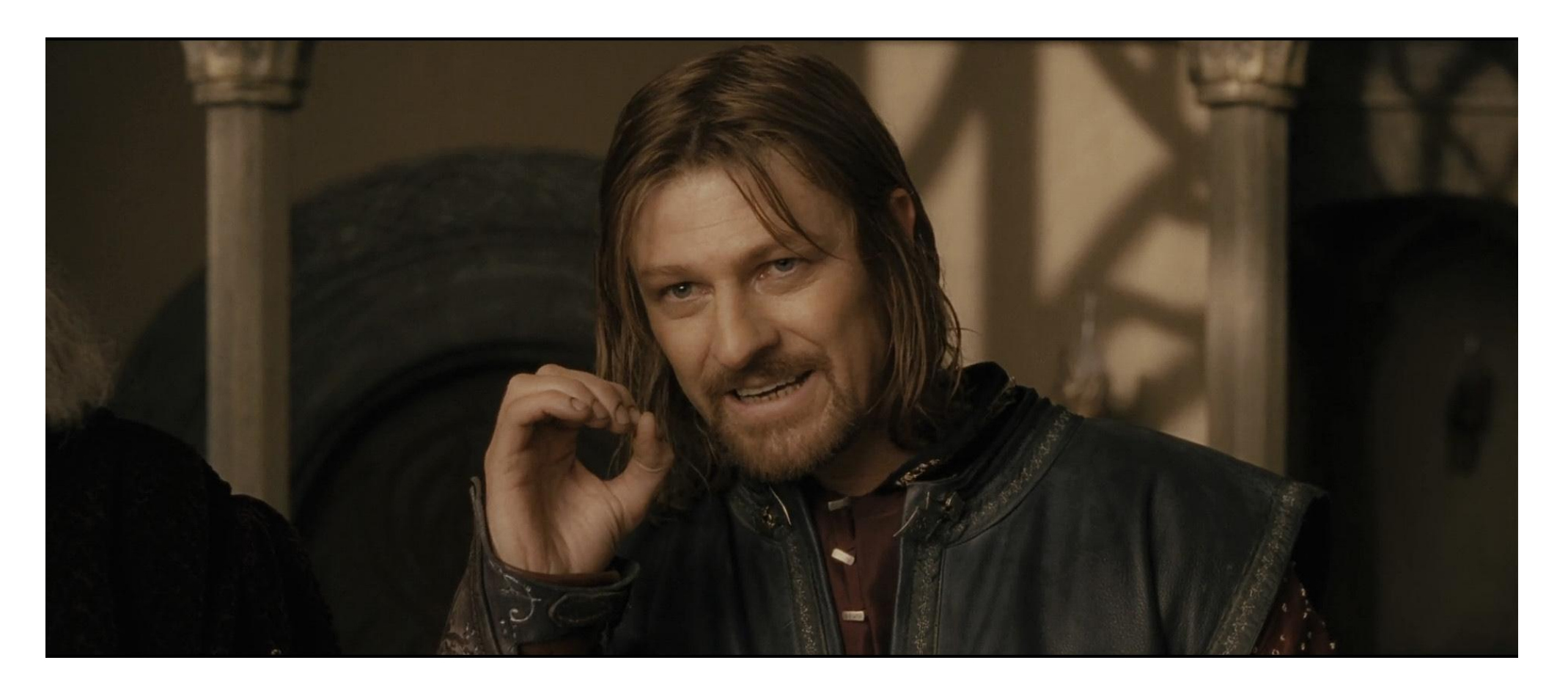

# Agenda

• And this:

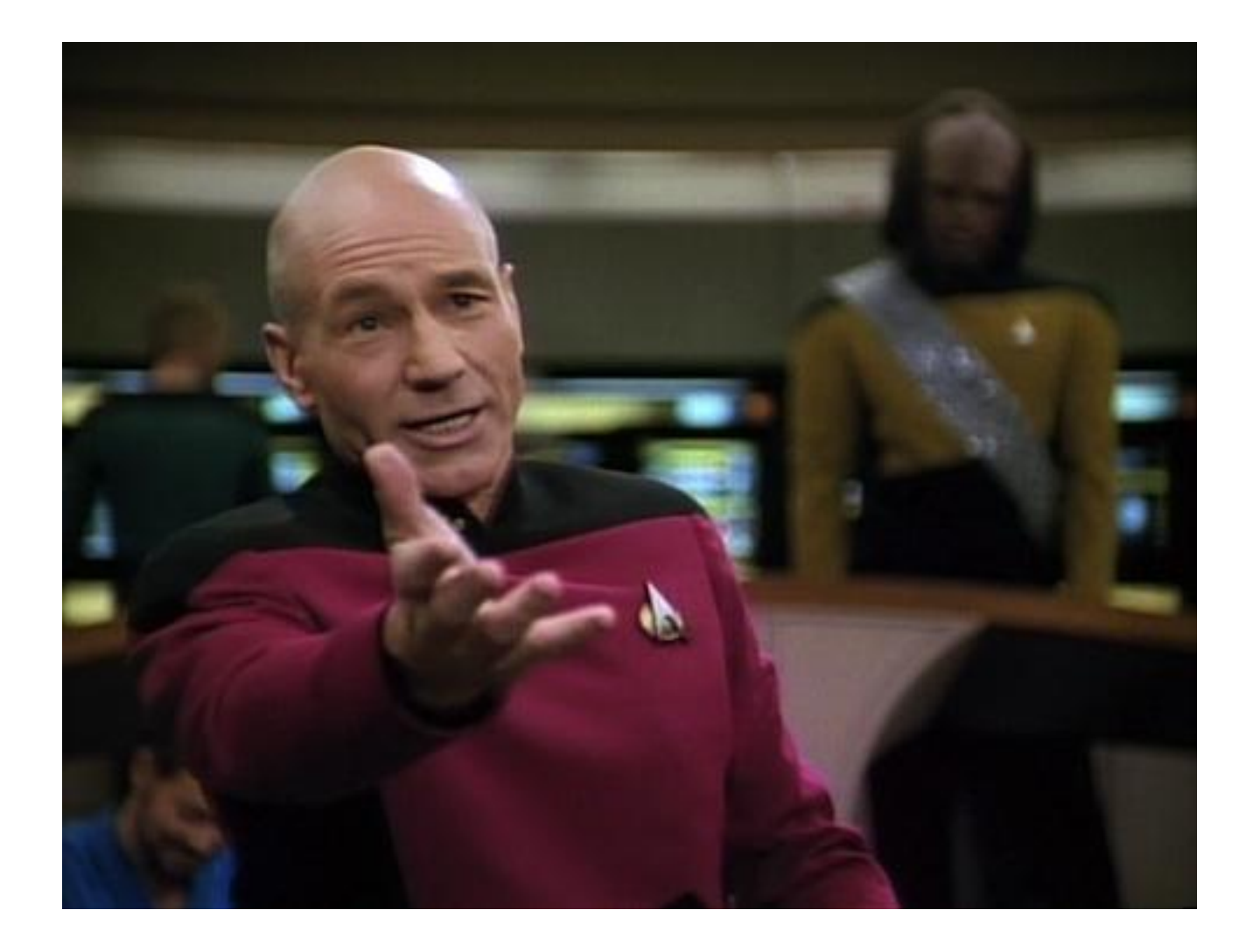

# Agenda

• And this:

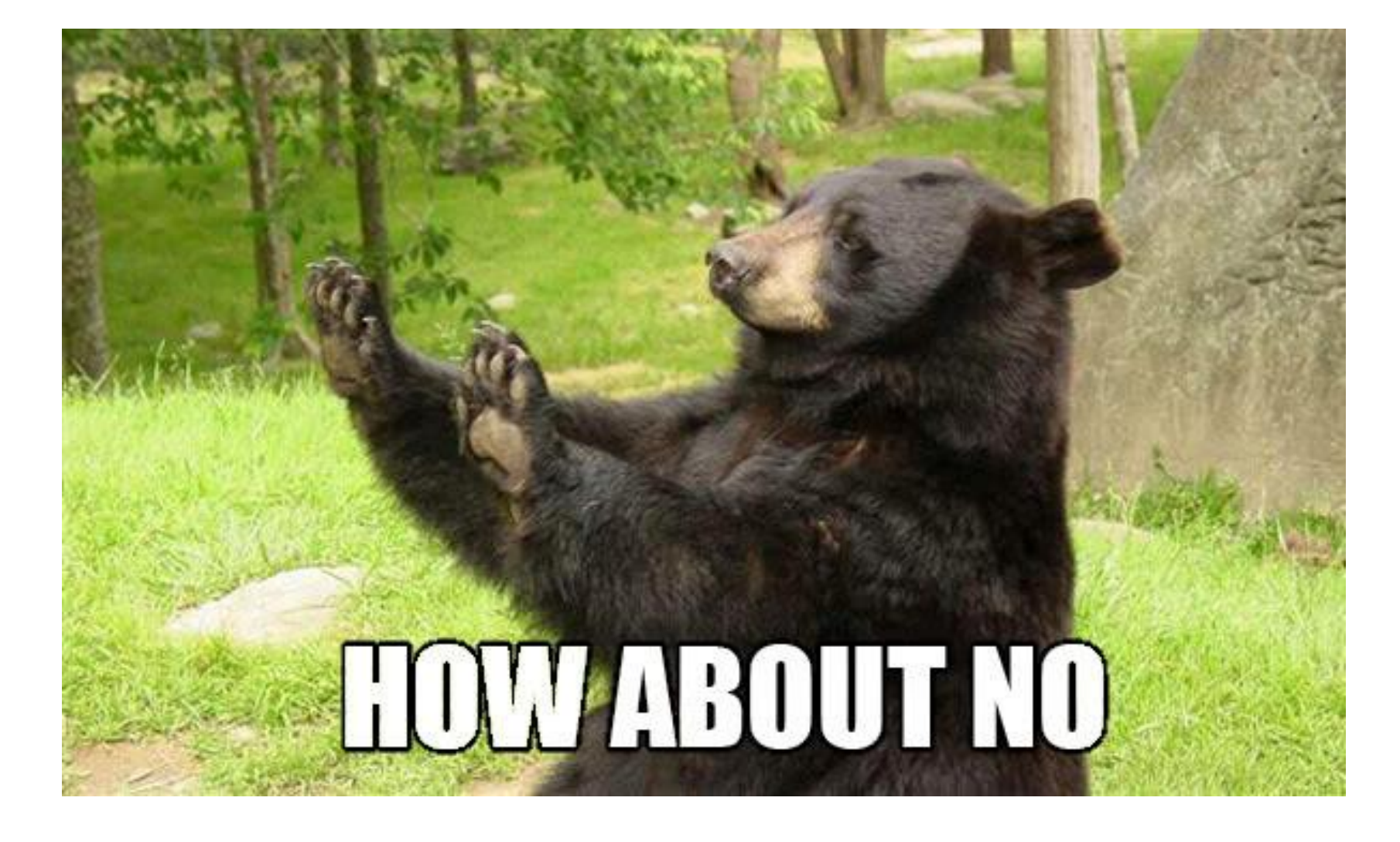

# About your speaker<br>
Sithub.com/jbaruch<br>
varuch<br>
varuch

#### linkd.in/jbaruch

**Baruch Sadogursky** 

J\*, G\* and Public Speaking Geek with JFrog FTW. Israel | Computer Software

Developer Advocate at JFrog Ltd Current **Andre Circuit Stationships of the Conditions of the Conditions** 

#### stackoverflow.com/users/402053/jbaruch

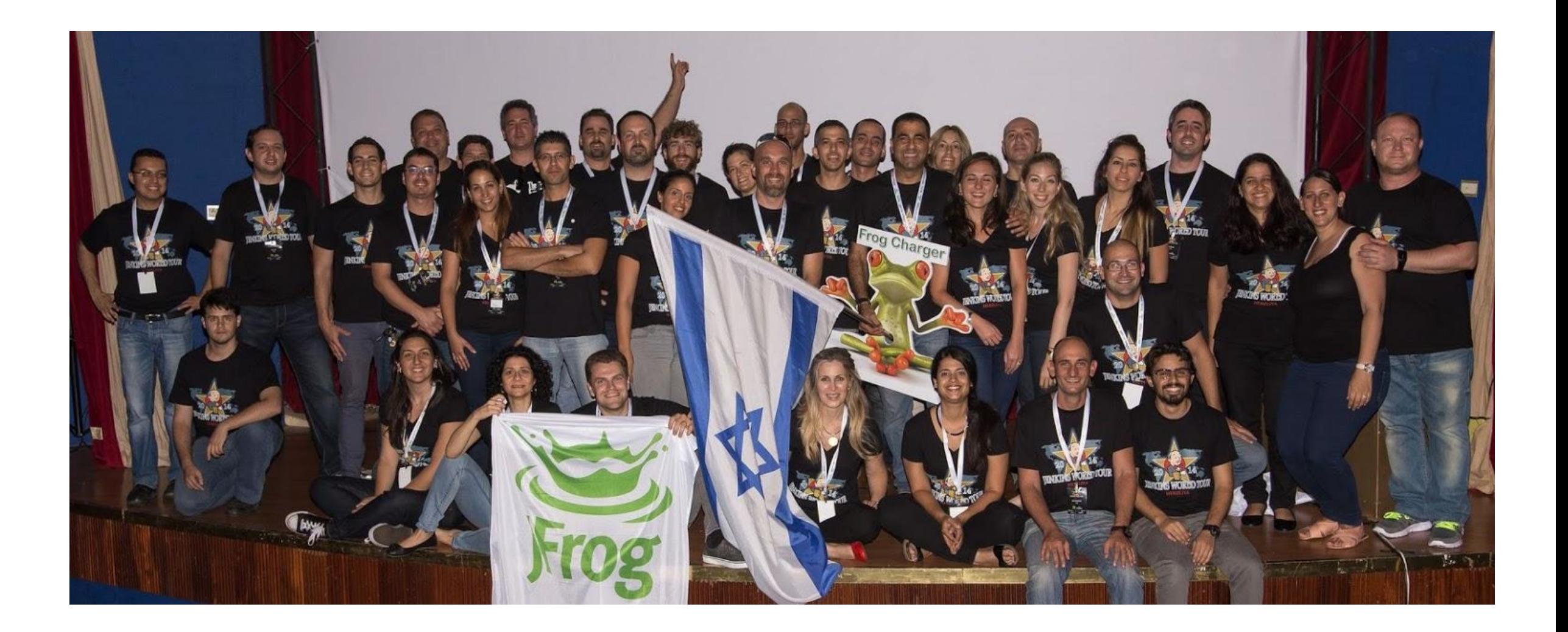

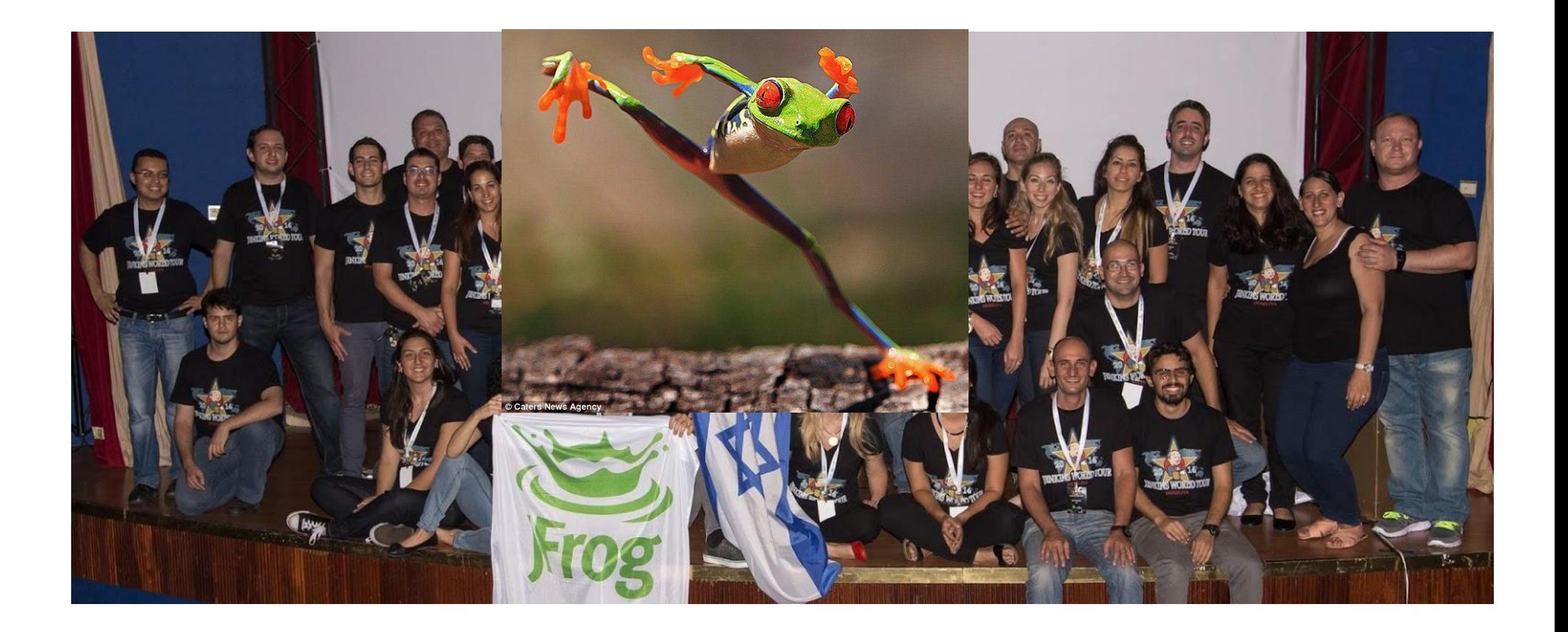

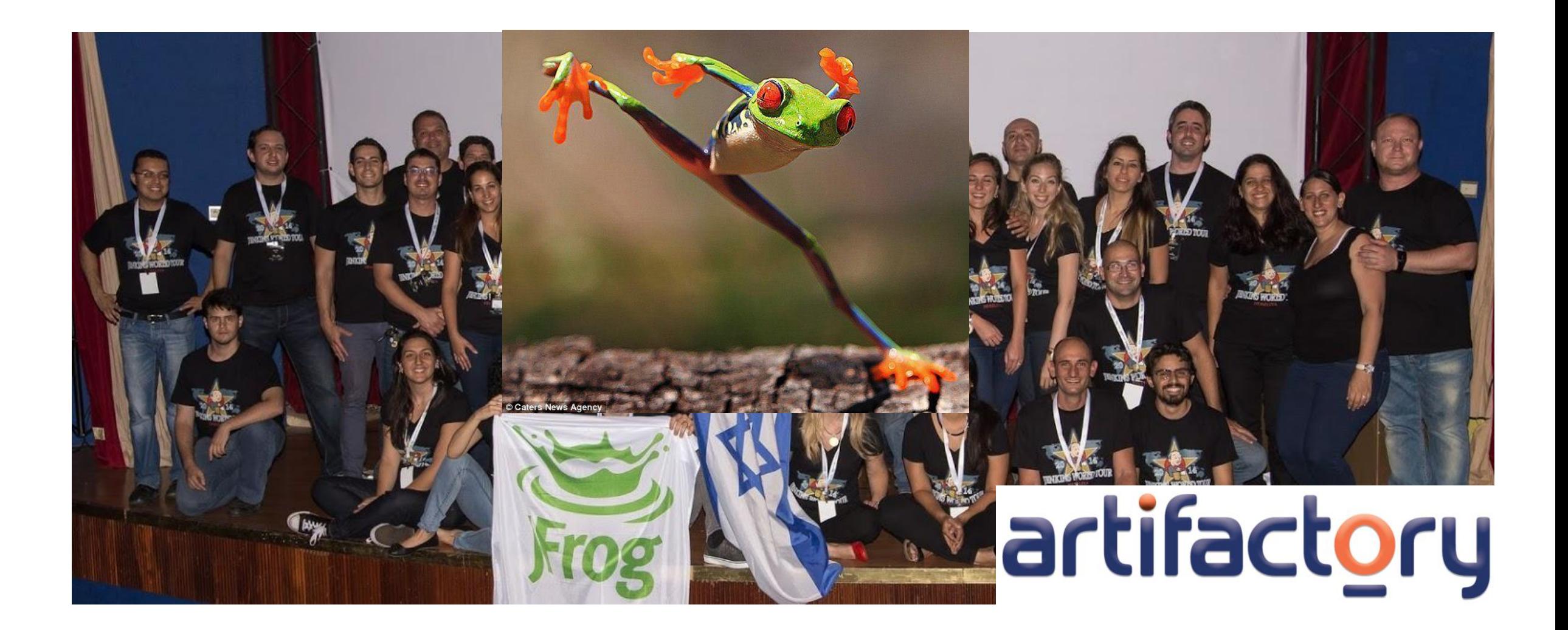

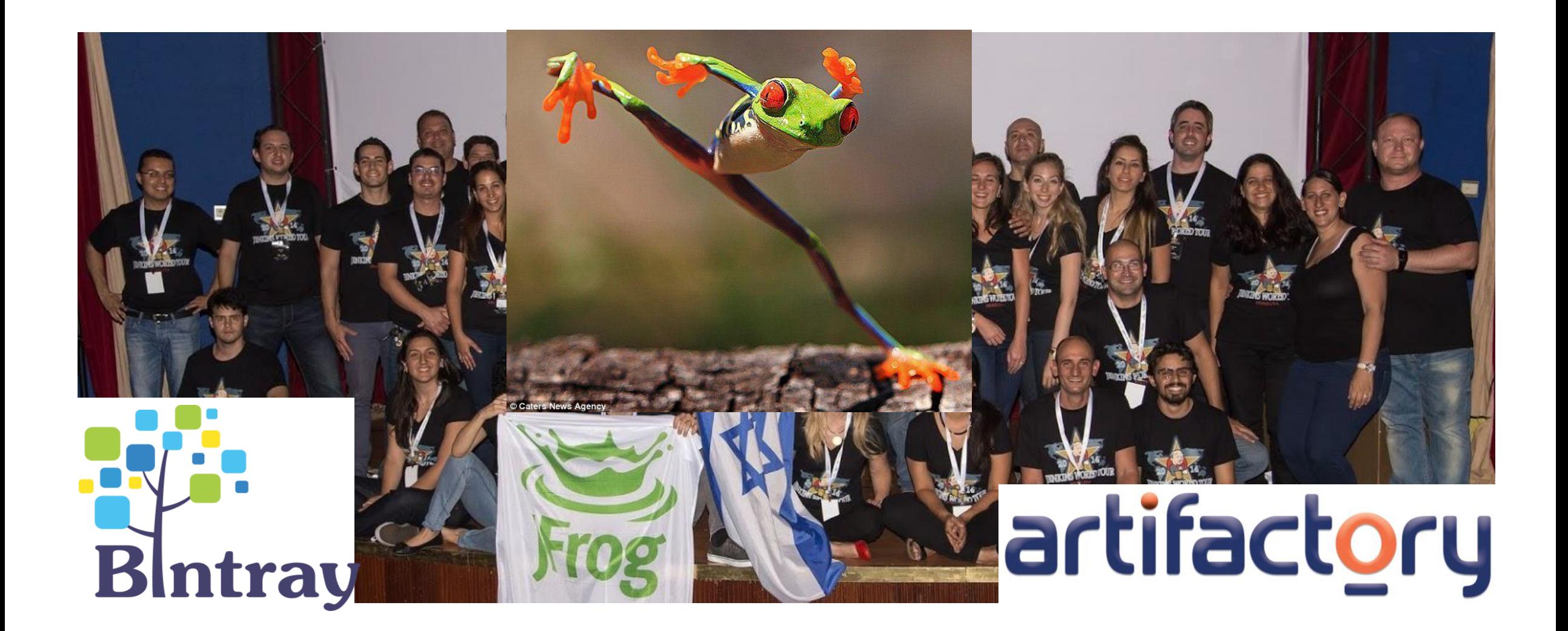

# RIES FOR A LIVING VESERV H  $\left| \cdot \right|$ L'III.

# CONCURRENT DOWNLOADS

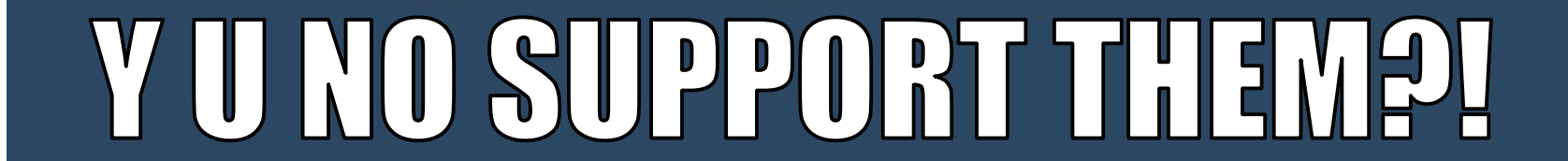

## Requirements

- parallel file Downloads
- Parallel file parts
- interrupt/pause/resume
- Progress events
- Checksums caching

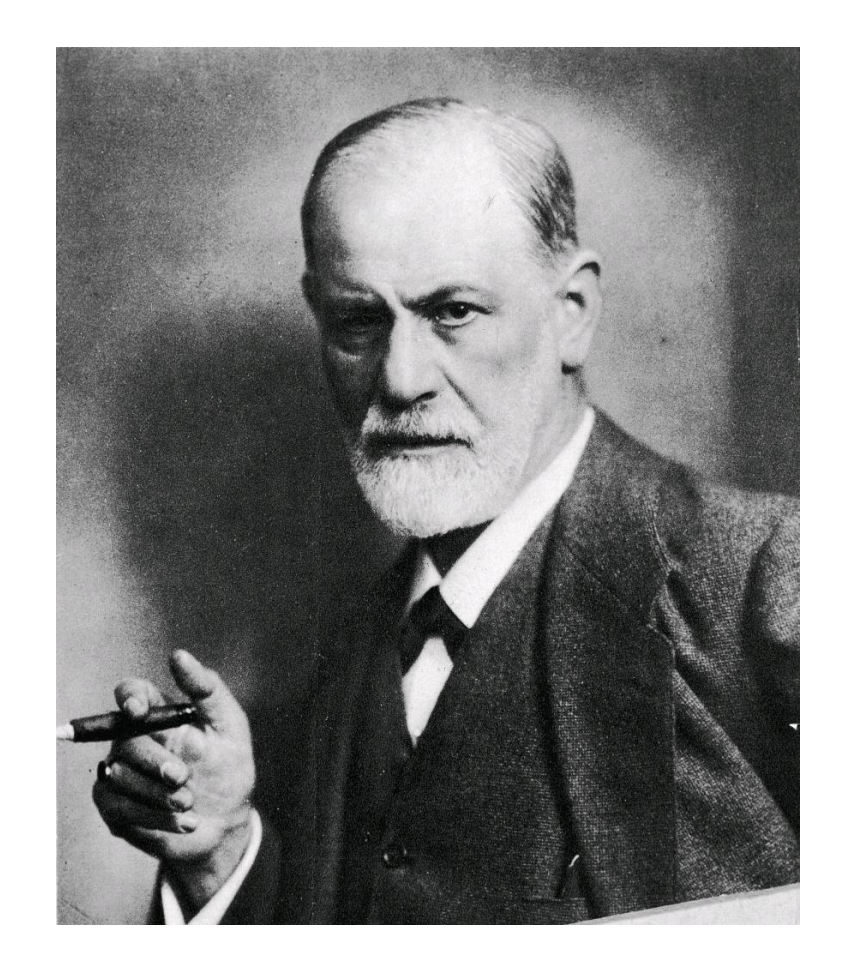

### First Association for "concurrent downloader"

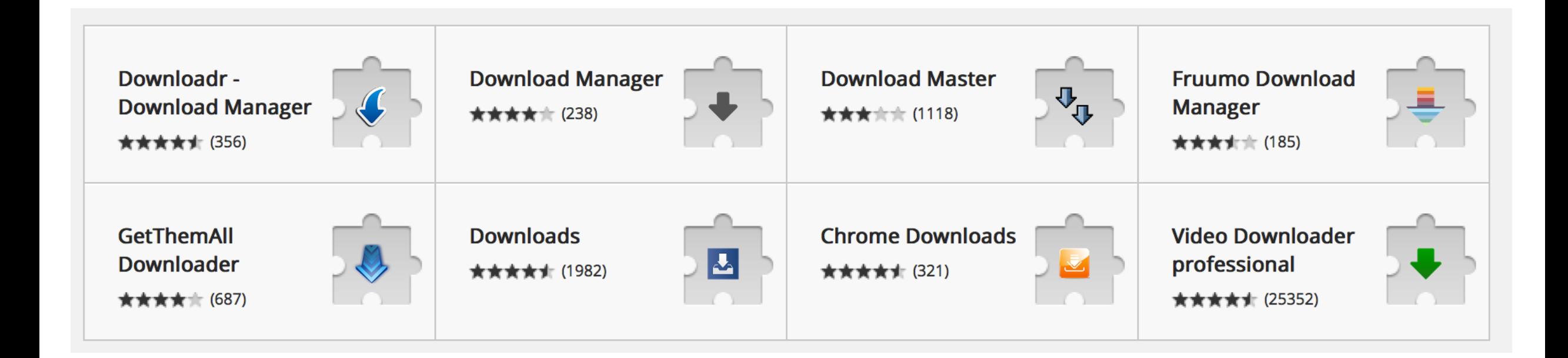

## Lucky day: Download manager written in Java!

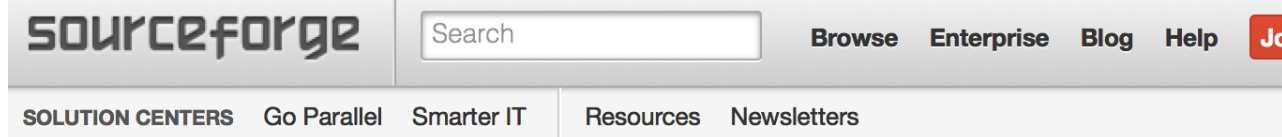

Home / Browse / Java Downloader(JDM)

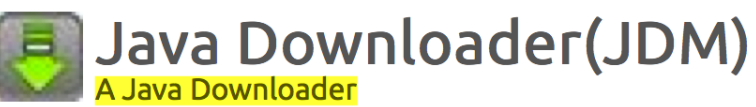

Brought to you by: rohit123451

Reviews Support Wiki  $\overline{\phantom{a}}$  Git  $\overline{\phantom{a}}$  Discussion Tickets **Summary** Files **Features** • Supports multiple download at a time • bored of deleting old downloads one by one...delete all completed download at once · looking for an old download.......just search it by name. • 14 different look & feel • Manage your downloads according to categories. • System Tray Support • Fast downloading speed..... • Automatically pause downloads on JDM exit • Schedule your downloads with advanced features • Pluggable Look & feel • Browse and play Sound files(au and wav) on JDM Events(eg. Download Complete, Download Error etc.)

# ONE DOES NOT SIMPLY

# SEMBEDUDM

#### Let's look if we can use it!

1. No traceable license

2. No website or docs

3. No traceable sources 4. It's an app, not a lib

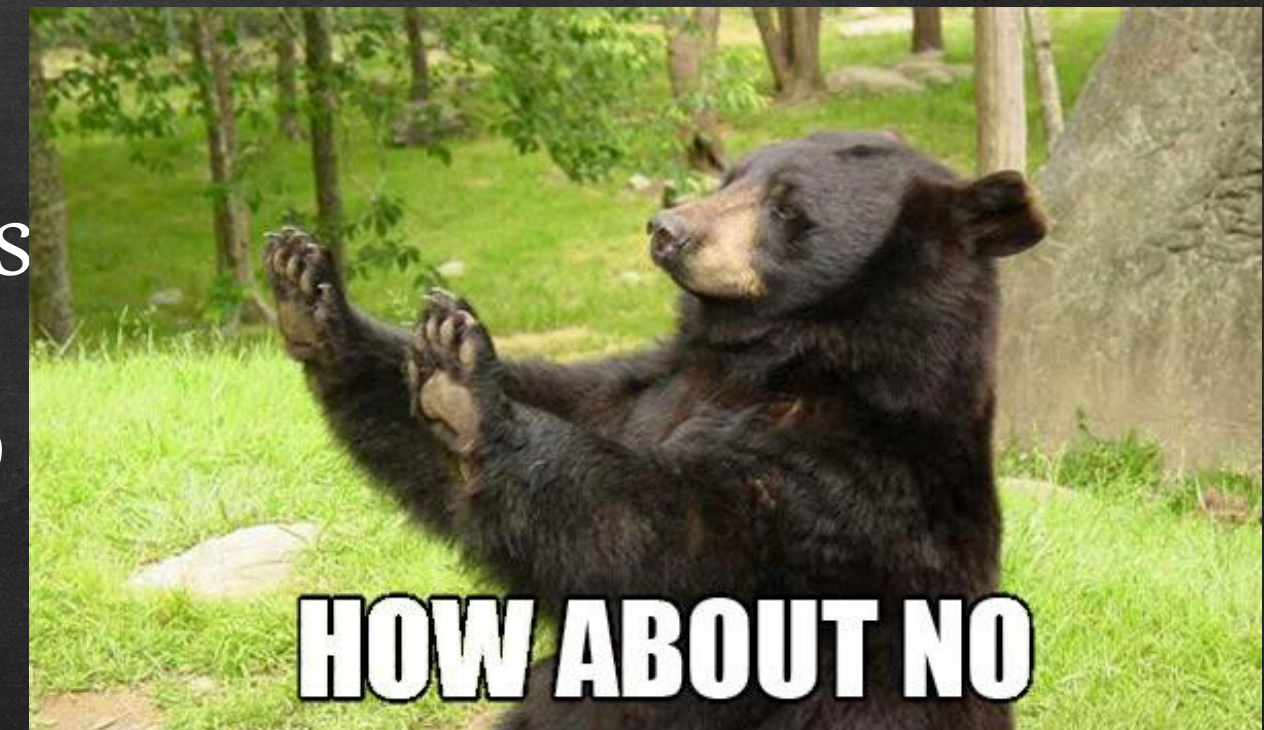

# IF YOU WANT CONCURRENT DOWNLOADER

# WRITSKYOURSELF

# WEY WON'T YOU JUST

# USE URLCONNECTION?

#### Java.net.urlconnection

- 1. Memory wasteful (buffering)
- 2. Minimal API 3. Blocking streams

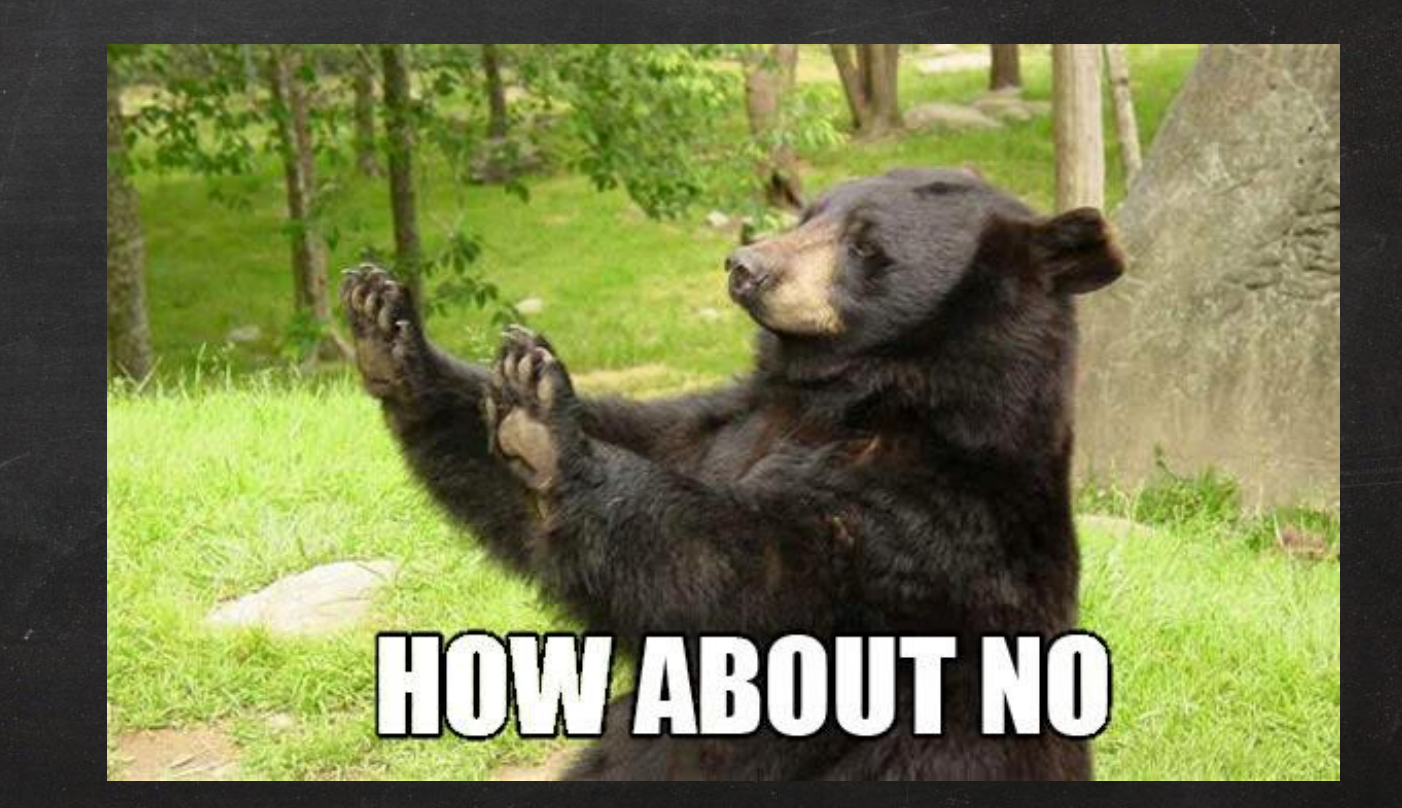

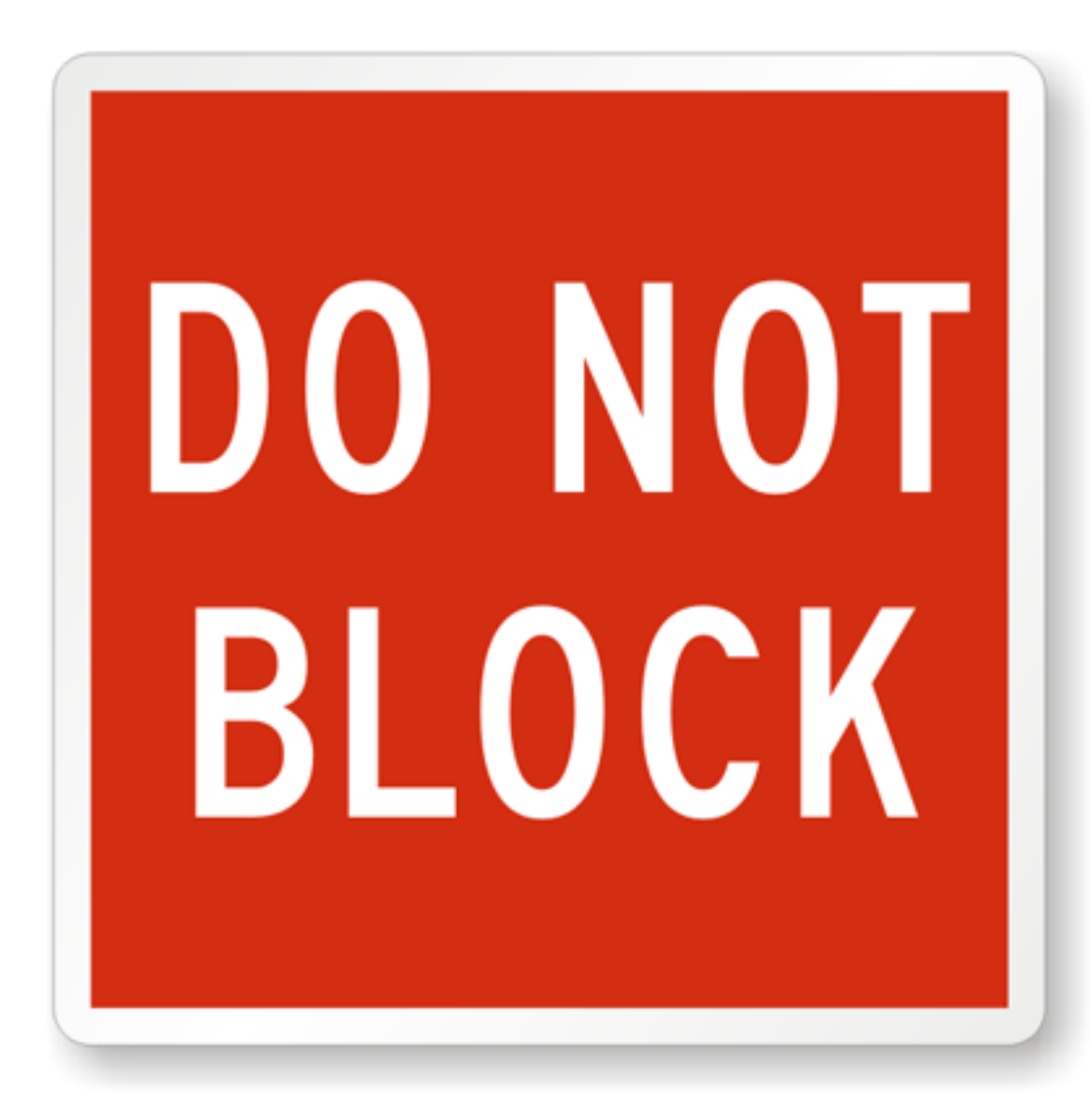

## What we're looking for

1. Async/non-blocking

2. Event callbacks

## What is IT going to take

1. Reactor

2. nio

## Welcome to the reactor

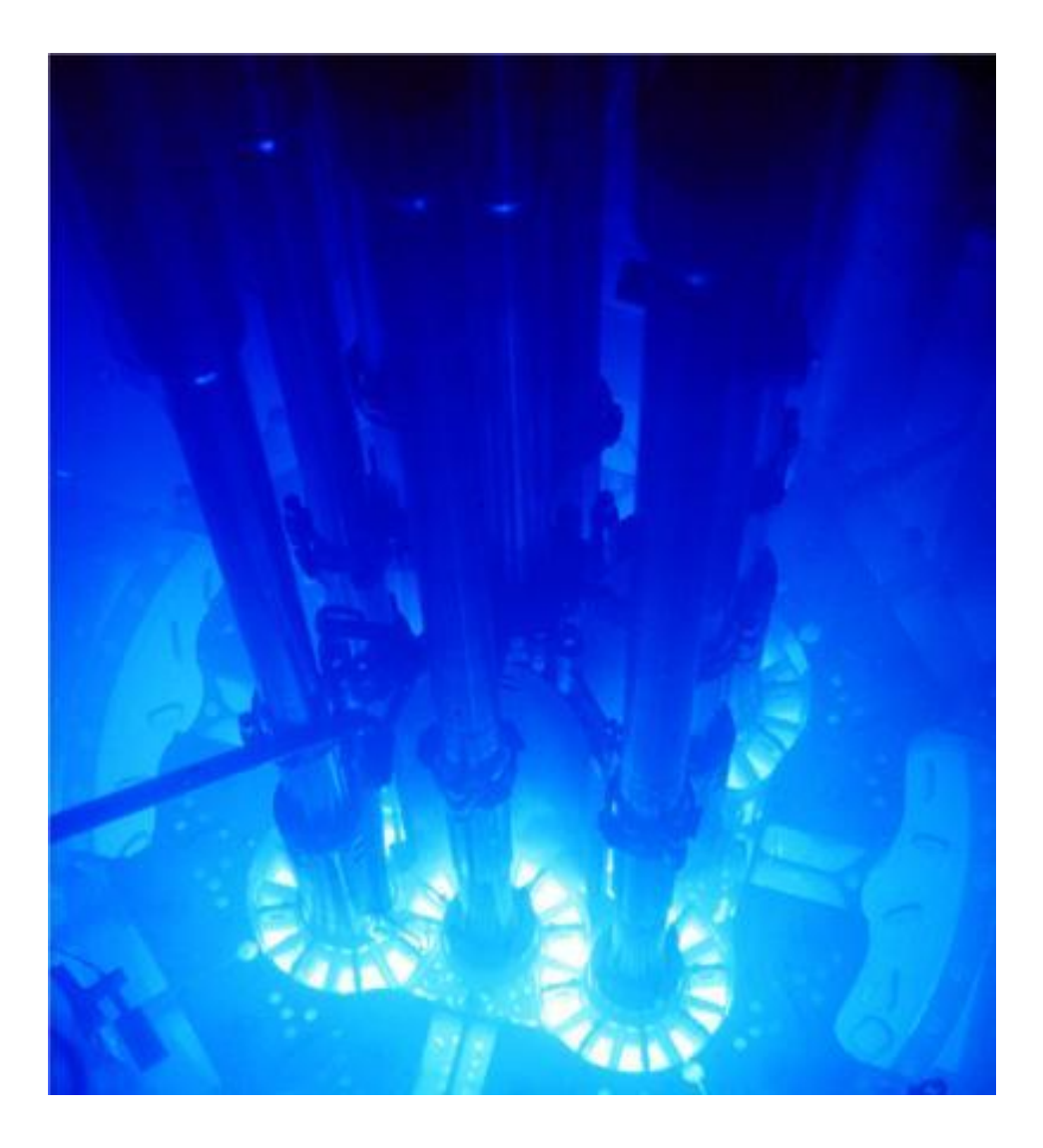

– pattern for lightweight concurrency

– Event driven

– Threads reuse

– Uses non-blocking Io

# Original pattern

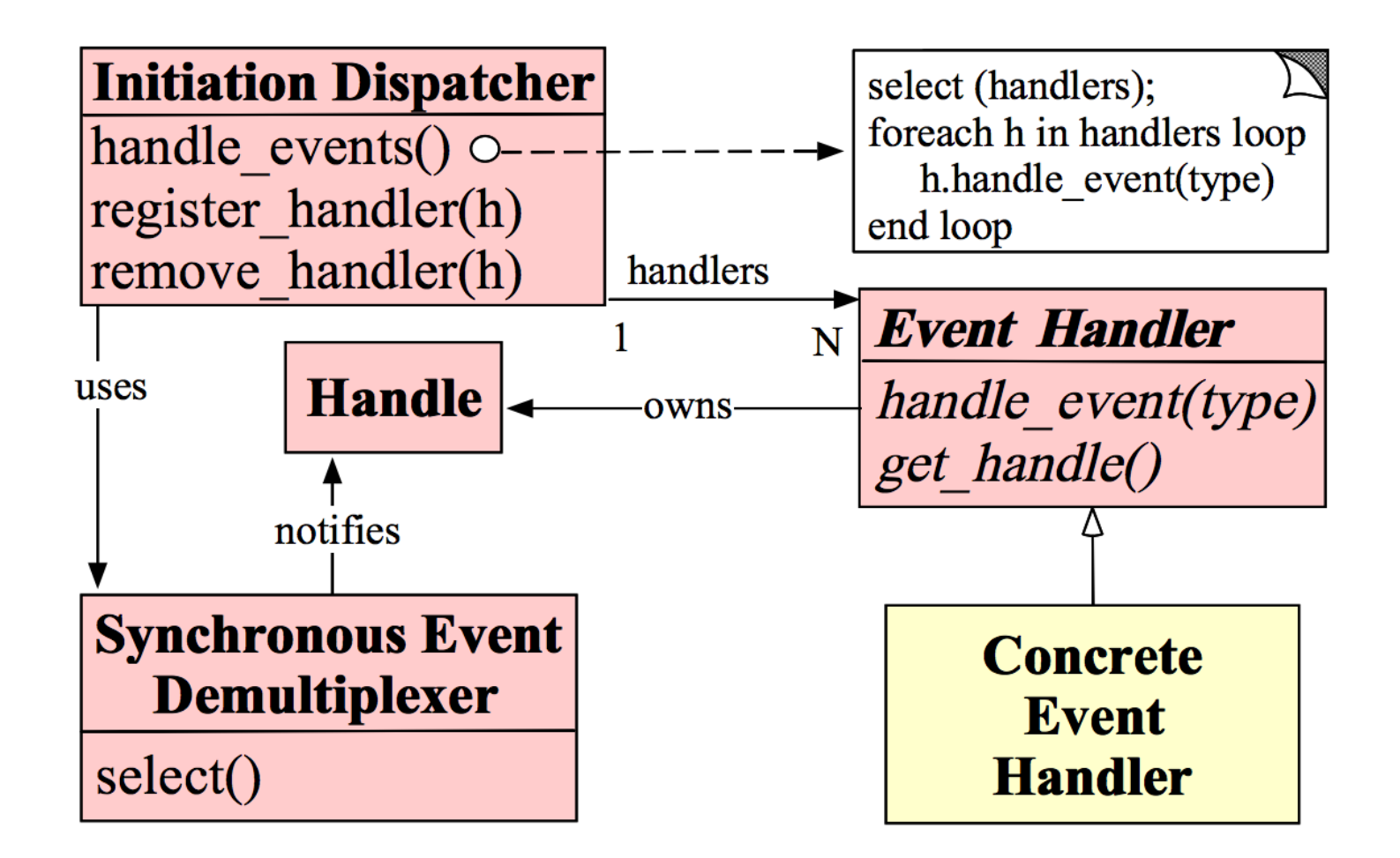

http://www.dre.vanderbilt.edu/~schmidt/PDF/reactor-siemens.pdf

# Guess the author by the diagram

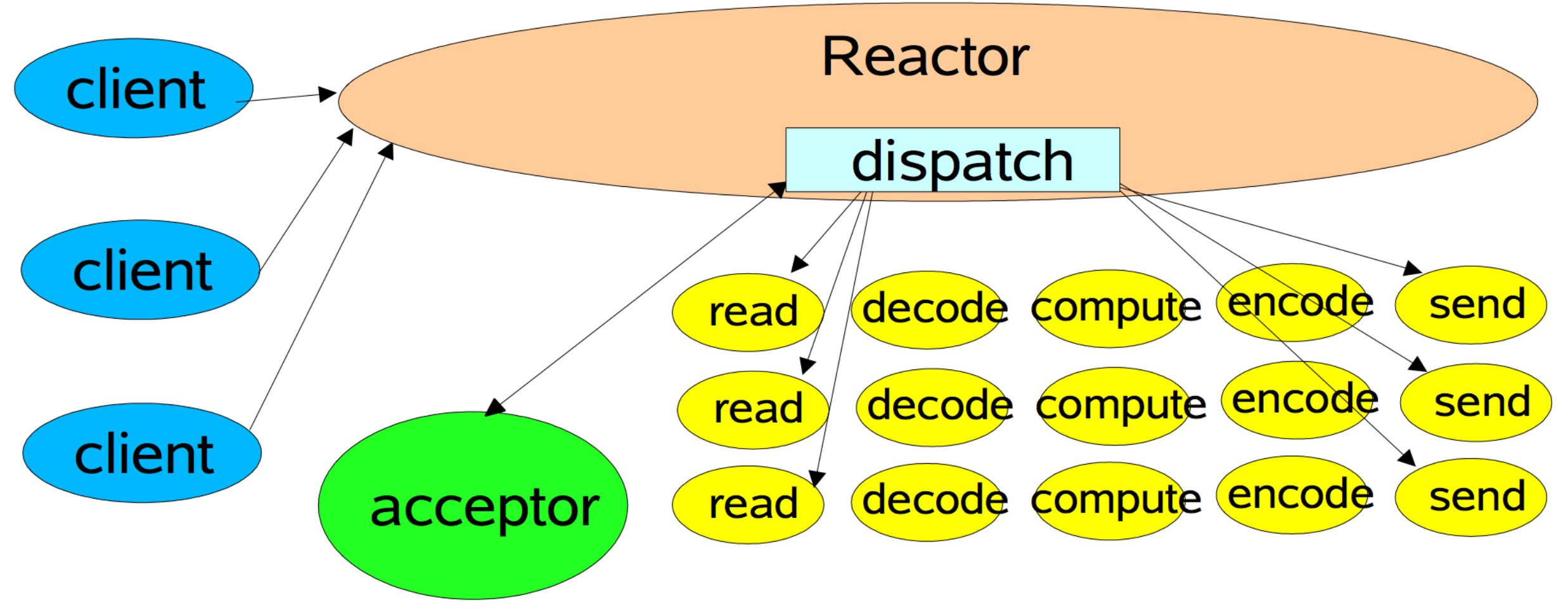

http://gee.cs.oswego.edu/dl/cpjslides/nio.pdf

#### In Java, Reactor means NIO

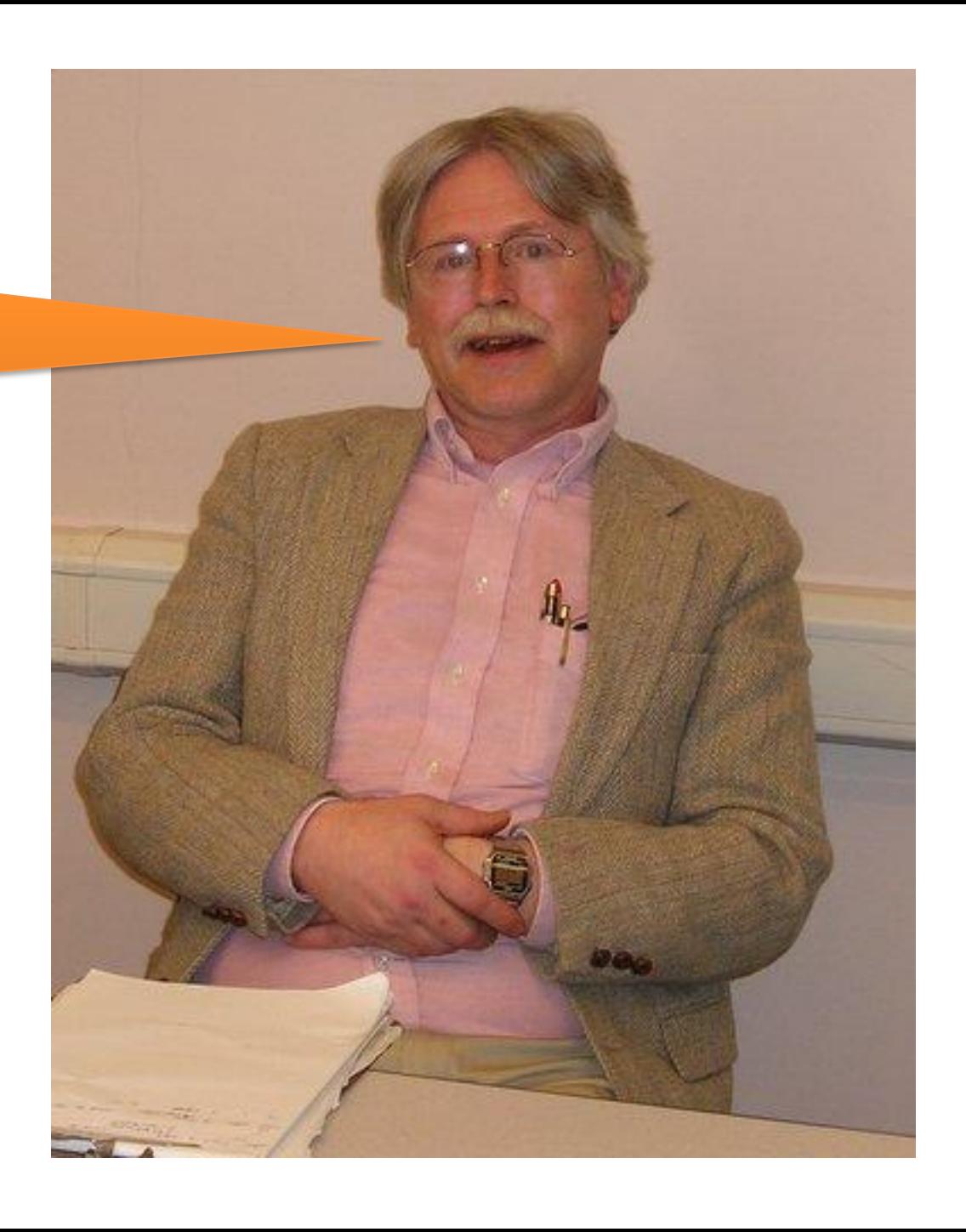

## Selector as a multiplexer

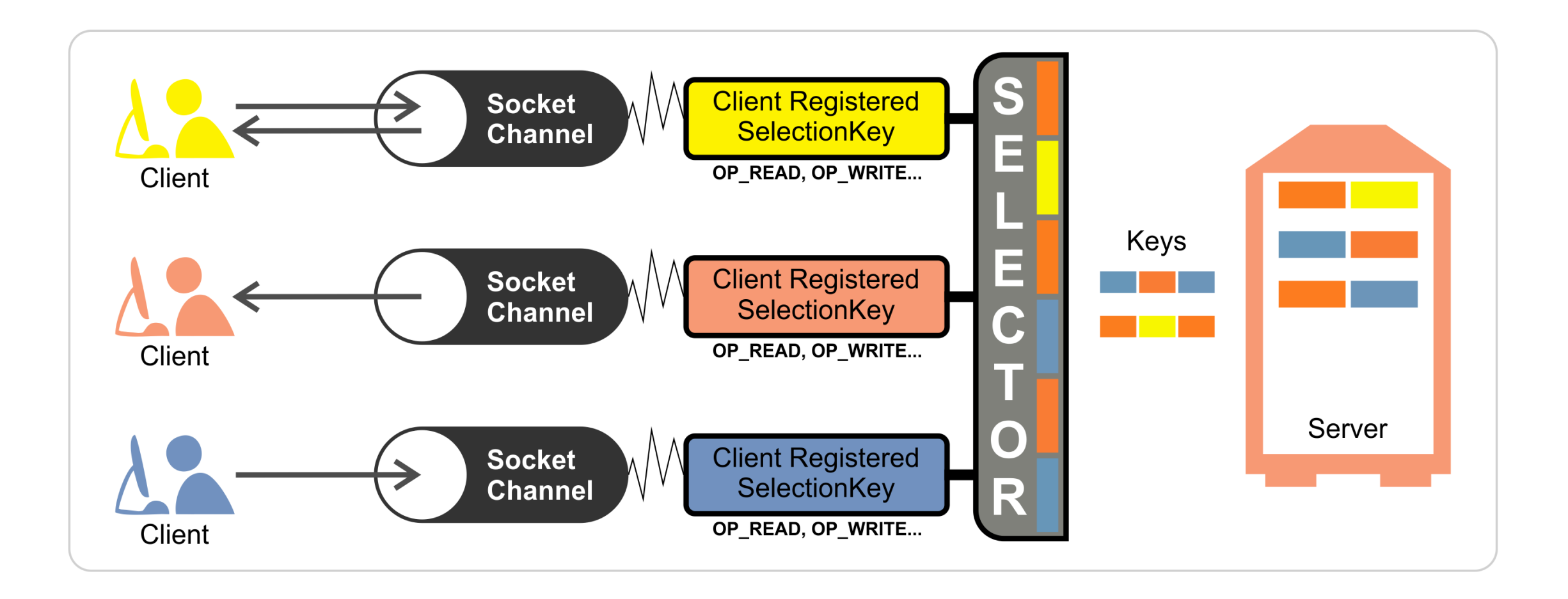

# Java version - Registering

SocketChannel channel= SocketChannel.open(); socketChannel.connect(new

```
 InetSocketAddress("http://remote.com", 80));
```

```
...
```

```
Selector selector = Selector.open();
```
channel.configureBlocking(false);

```
SelectionKey k = channel.register(selector, 
SelectionKey.OP_READ);
```

```
k.attach(handler);
```
## Java version - Dispatcher

```
while (!Thread.interrupted()) {
```

```
selector.select();
```

```
Set selected = selector.selectedKeys();
```

```
Iterator it = selected.iterator();
```

```
while (it.hasNext())
```

```
 SelectionKey k = (SelectionKey)(it.next();
 ((Runnable)(k.attachment())).run();
```
selected.clear();

}

#### Handling reactor events is complex

– Need to maintain state

– Buffering – assembling chunks – Coordinating async events

## HTTPNIOERAWWORKS

# THE HEAVY LITERING

## Nio libraries

- Most of them are servers – Netty, grizzly, etc. – Apache Mina – Apache HTTP components asyncclient
- Ning http client

### Nio libraries

- Most of them are servers
	- Netty, grizzly, etc.
- Apache Mina
- Apache HTTP components asyncclient
- Ning http client

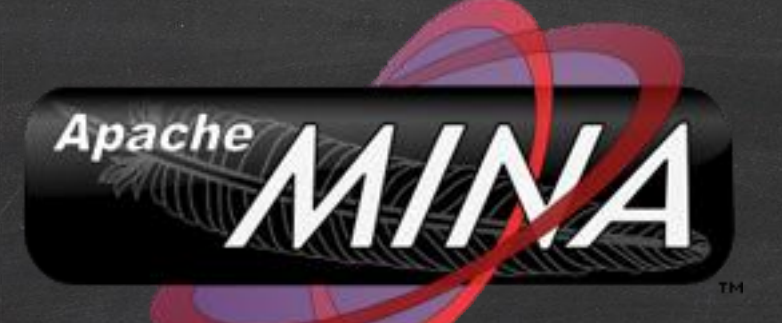

– Client and server nio library – Evolved from netty – Latest release October 2012
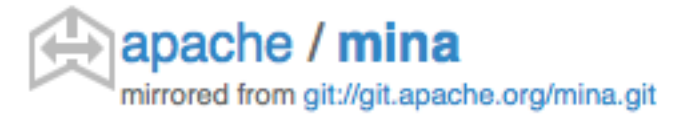

**⊙** Watch -38  $\bigstar$  Star  $\sqrt{2}$  Forl

134

Contributors

Commits Code frequency Punch card

**Network Members** 

#### Dec 25, 2005 - Sep 21, 2014

Contributions to trunk, excluding merge commits

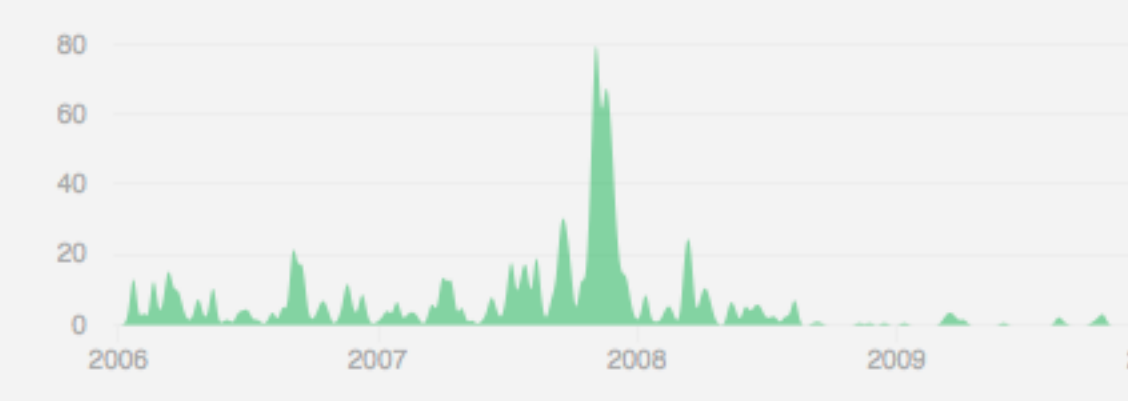

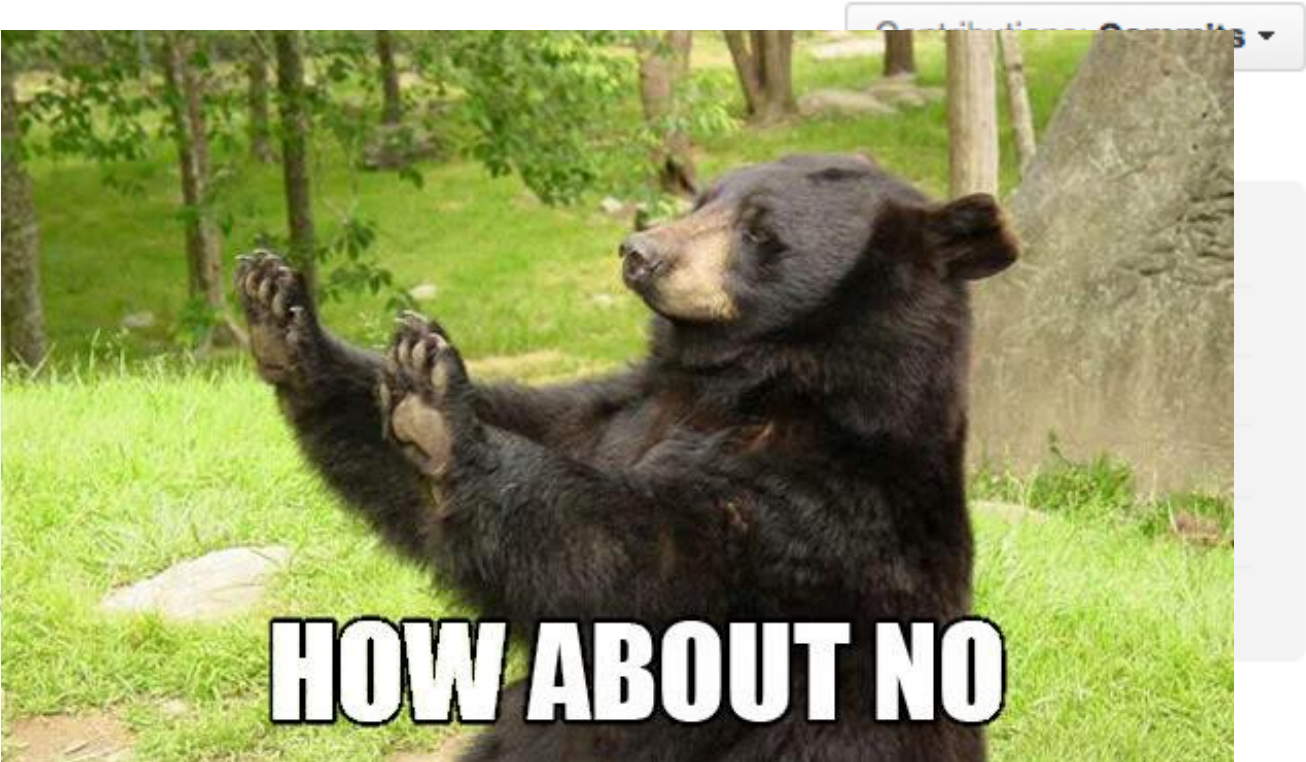

#### Nio libraries

– Most of them are servers

– Netty, grizzly, etc

– Apache Mina

– Apache HTTP components asyncclient

– Ning http client

#### **WHAT IS NING?**

 $01:01$ 

**NING** 

Your brand. Your members.

Your control.

**Pricing** 

#### **Build and cultivate** your own community of **FOLLOWERS**

**NING** 

**MODE MEDIA** 

 $III$  HD  $::$ 

**CULTIVATING** 

**COMMUNITY** 

 $Login$ 

Built from the ground up for social, Ning's scalable hosted platform gives you the tools and expertise you need to publish and connect with your community - all in one place. Easy. Powerful. Affordable.

get started for

Ning. Your Brand. Your Members. Your Control.

# Ning's async http client

#### INTRODUCING NING'S ASYNCHRONOUS HTTP CLIENT LIBRARY.

Posted by Jeanfrancois Arcand on March 4,  $2010 - 12:42 \text{ PM}$ 

On March 3, 2010, Ning released a new Asynchronous HTTP Client library as open source. Its purpose is to allow Java applications to easily execute HTTP requests and asynchronously process the HTTP responses. You can get it at

http://github.com/ning/async-http-client

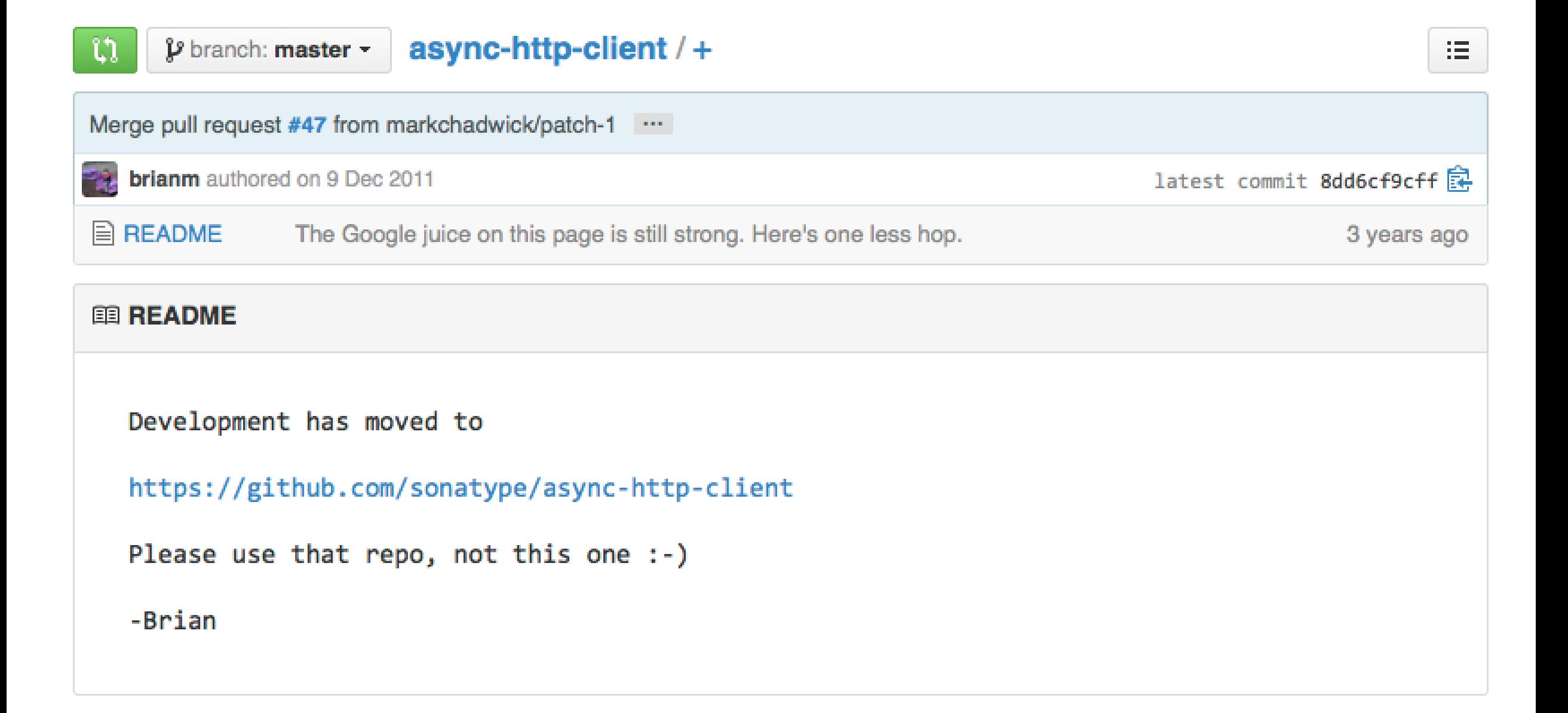

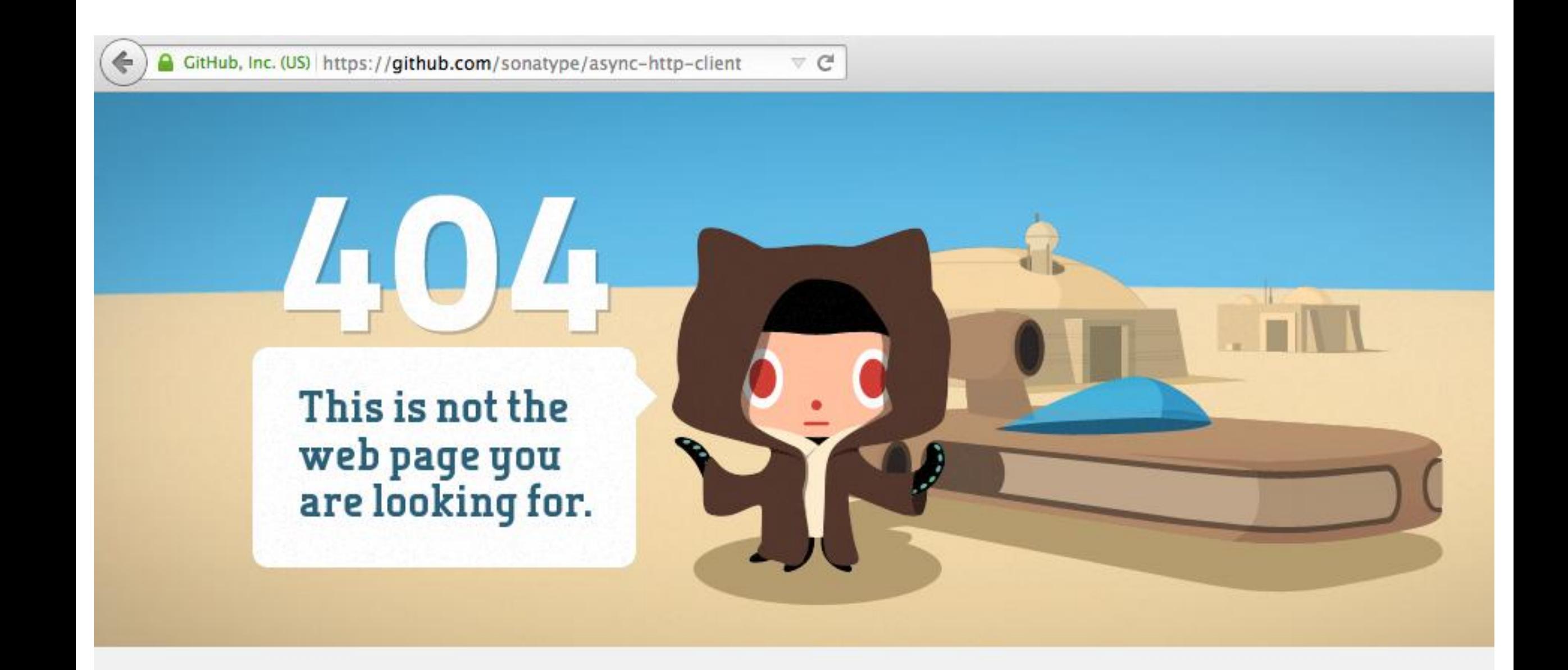

## Here it is!

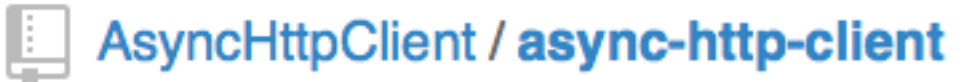

**⊙** Watch ~ 186  $\star$  s

#### Asynchronous Http and WebSocket Client library for Java

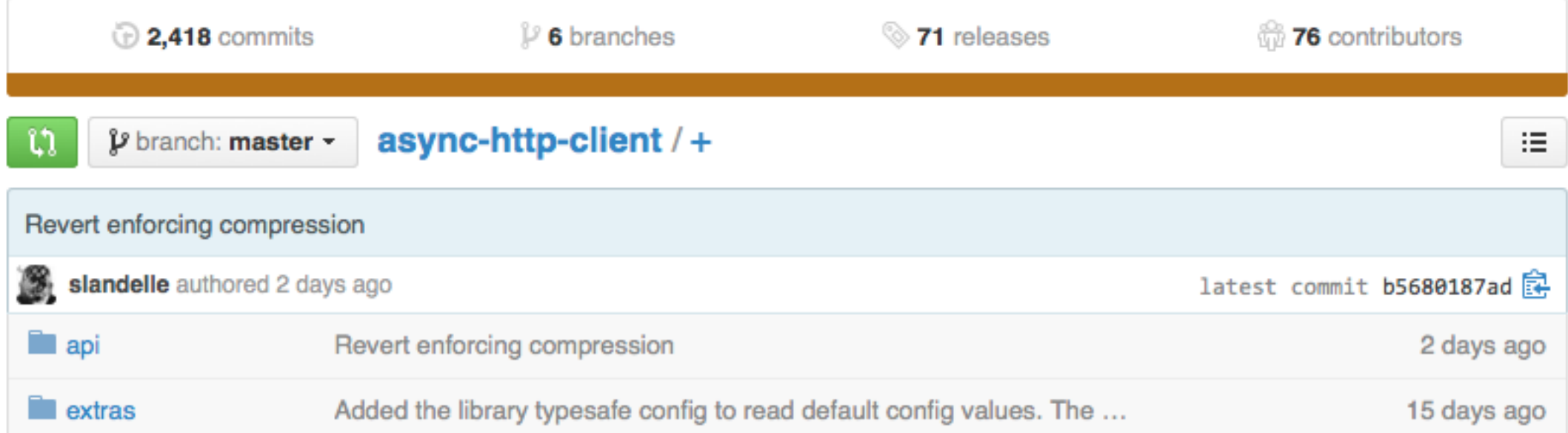

```
try (AsyncHttpClient asyncHttpClient = new AsyncHttpClient()) {
   ListenableFuture<Response> future = asyncHttpClient.prepareGet(
        "http://oss.jfrog.org/api/system/ping").execute(
        new AsyncCompletionHandler<Response>() {
          @Override
          public Response onCompleted(Response response) {
            System.out.println(response.getResponseBody());
            return response;
 }
```

```
 @Override
         public void onThrowable(Throwable t) {
           t.printStackTrace();
 }
 });
 Response response = future.get();
```
}

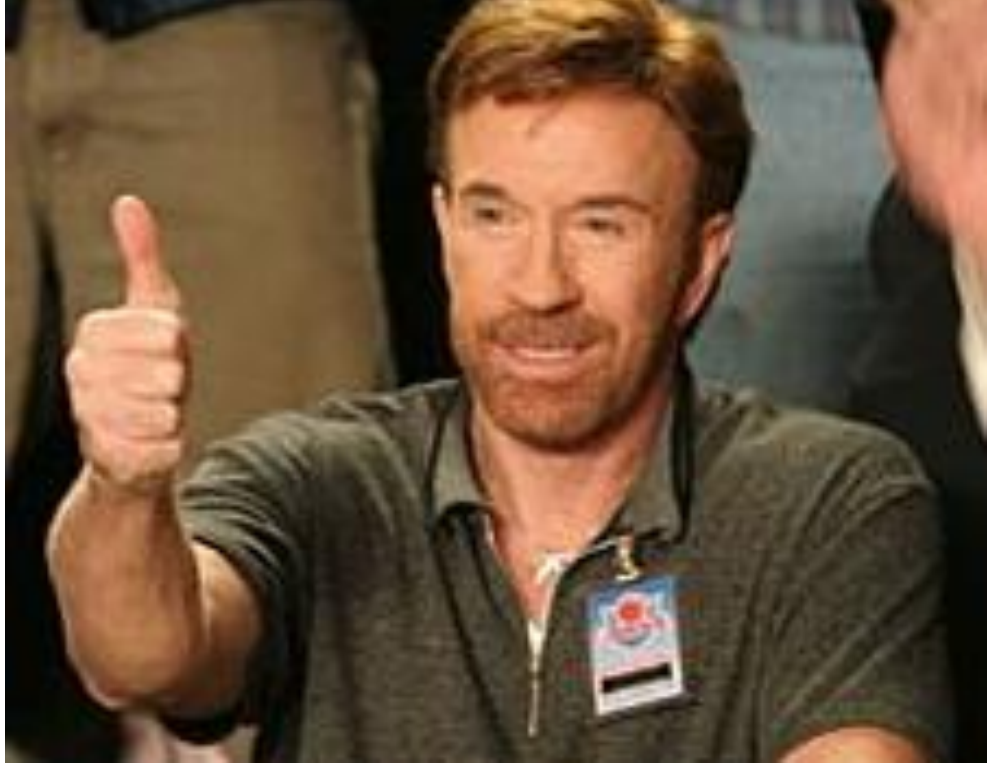

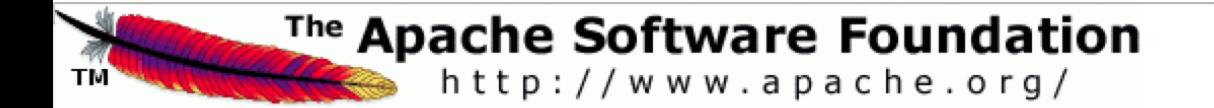

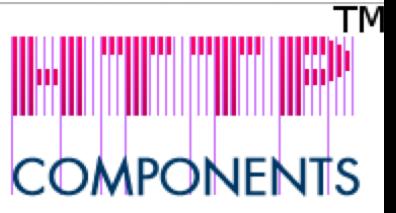

Last Published: 2014-08-09 | Version: 1-SNAPSHOT

Apache & | HttpComponents

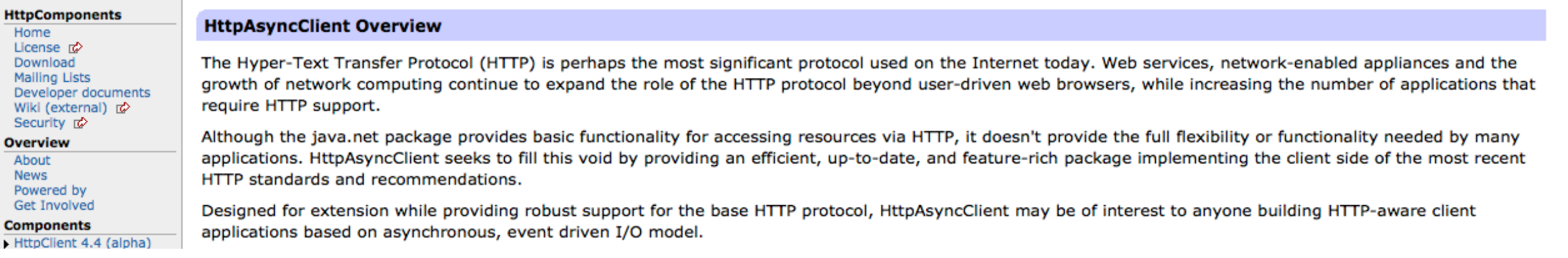

#### HAC Concepts

- Request producer
- Response consumer

```
try (CloseableHttpAsyncClient asyncHttpClient = HttpAsyncClients.createDefault()) {
    				asyncHttpClient.start();	
    				Future<HttpResponse>	future	=	asyncHttpClient.execute(	
             												HttpAsyncMethods.createGet("http://oss.jfrog.org/api/system/ping"),	
             												new	AsyncByteConsumer<HttpResponse>()	{
```
#### @Override

```
protected void onResponseReceived(final HttpResponse response) {
                      																				System.out.println(response.getStatusLine().getReasonPhrase());	
																}
```

```
																@Override
```

```
protected void onByteReceived(final CharBuffer buf, final IOControl ioctrl) { }
```

```
																@Override	
protected void releaseResources() { }
```

```
																@Override
```
 } 

} 

```
protected HttpResponse buildResult(final HttpContext context) {
    																				return	(HttpResponse)	context.getAttribute("http.response");
```

```
												},	null);	
			HttpResponse	response	=	future.get();
```
### WAIT A SECOND...

## THEY ARE ALMOST THE SAME!

### Choosing between ning and http asyncclient

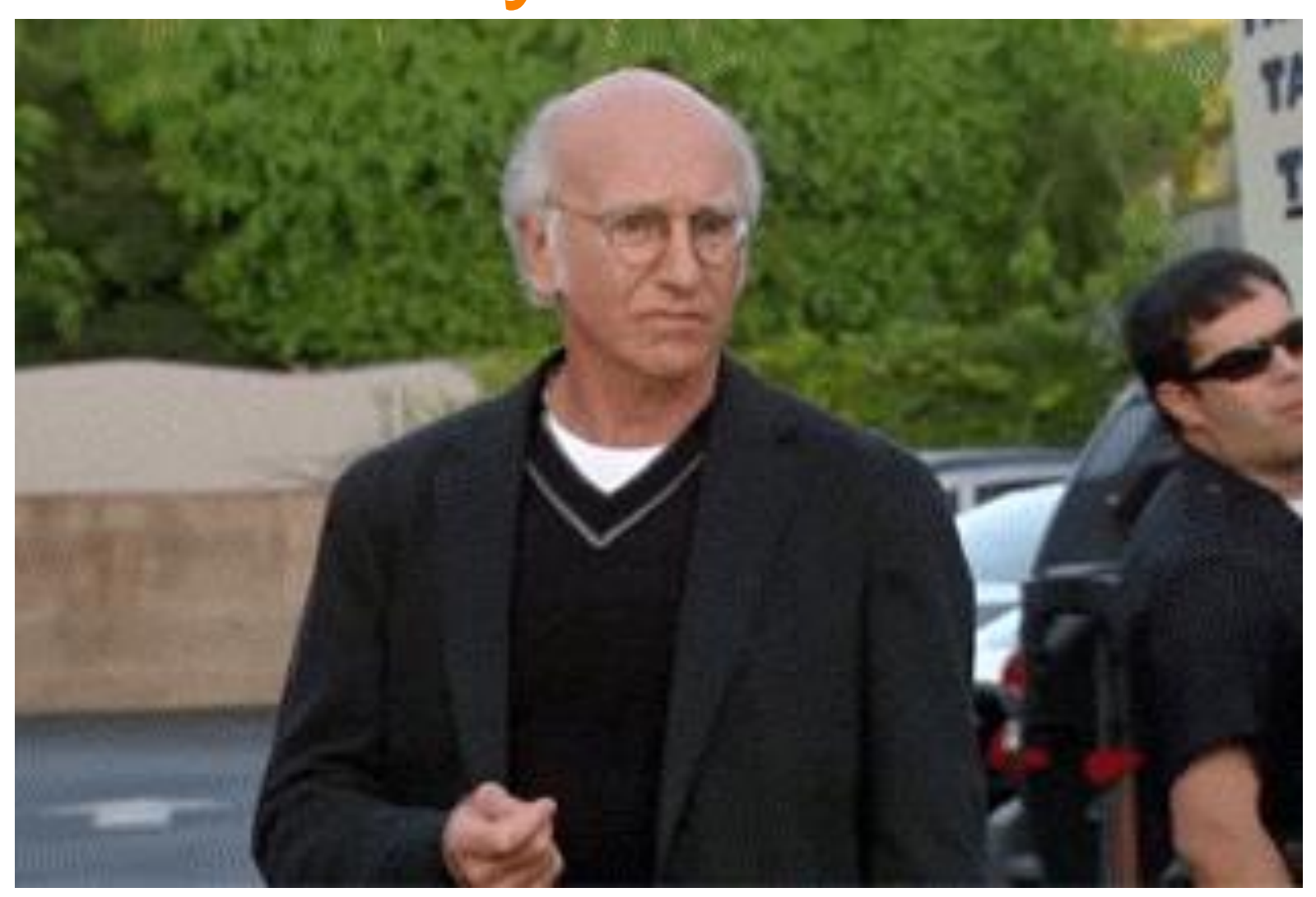

#### "All problems in computer science can be solved by another level of indirection"

#### David Wheeler

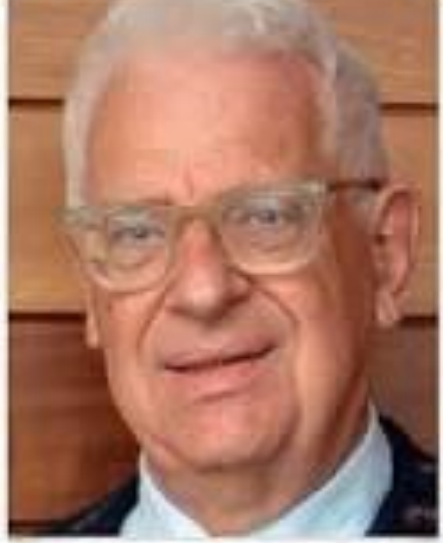

```
public interface HttpProviderDownloadHandler {
```
}

```
 void onResponseReceived(int statusCode, Map<String, List<String>> headers);
 boolean onBytesReceived(ByteBuffer buf);
 void onFailed(Throwable error);
 void onCanceled();
 void onCompleted();
```
### Head to head

**Feature/Library Ning client Http Async Client**

## Performance?

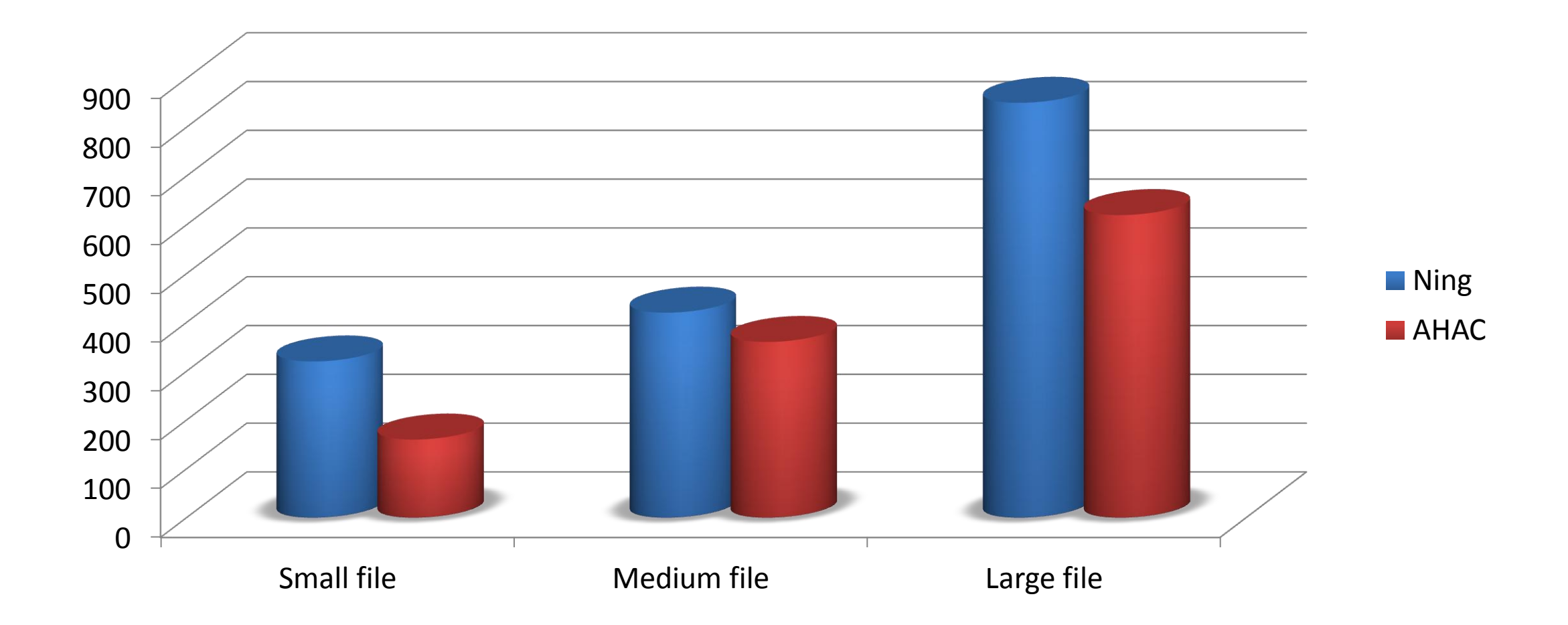

http://blogs.atlassian.com/2013/07/http-client-performance-io/

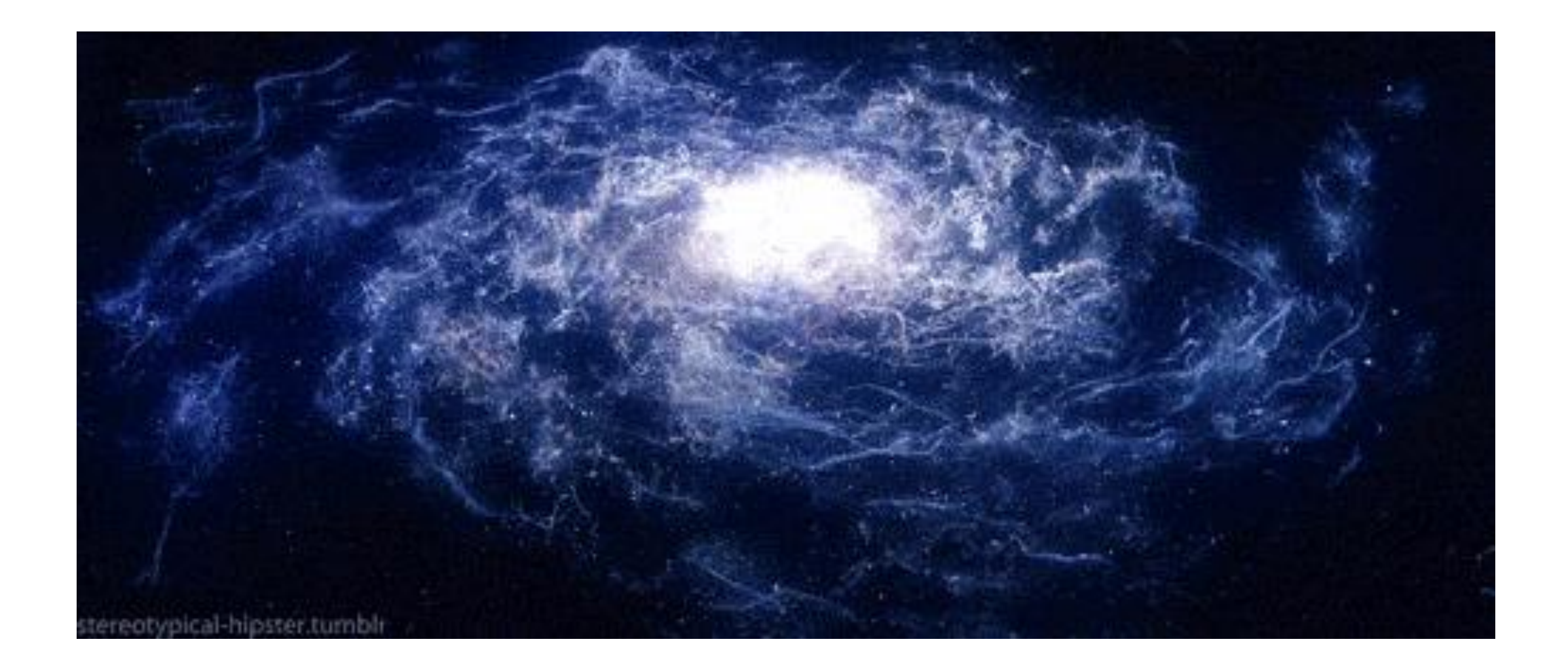

## Rfc2616: a universe of its own

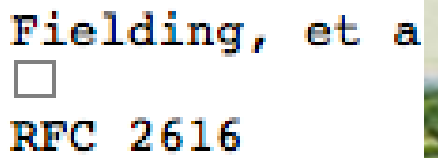

 $19.4.1$ 19.4.2  $Co$ 19.4.3  $Co$ 19.4.4 19.4.5  $19.4.6$ In  $19.4.7$ **MH** 19.5 Addit 19.5.1  $Co$ 19.6 Compa 19.6.1  $|{\bf Ch}|$ 19.6.2  $|{\bf Co}|$  $19.6.3$  $<sub>ch</sub>$ </sub> 20 Index  $21 -$ Full C

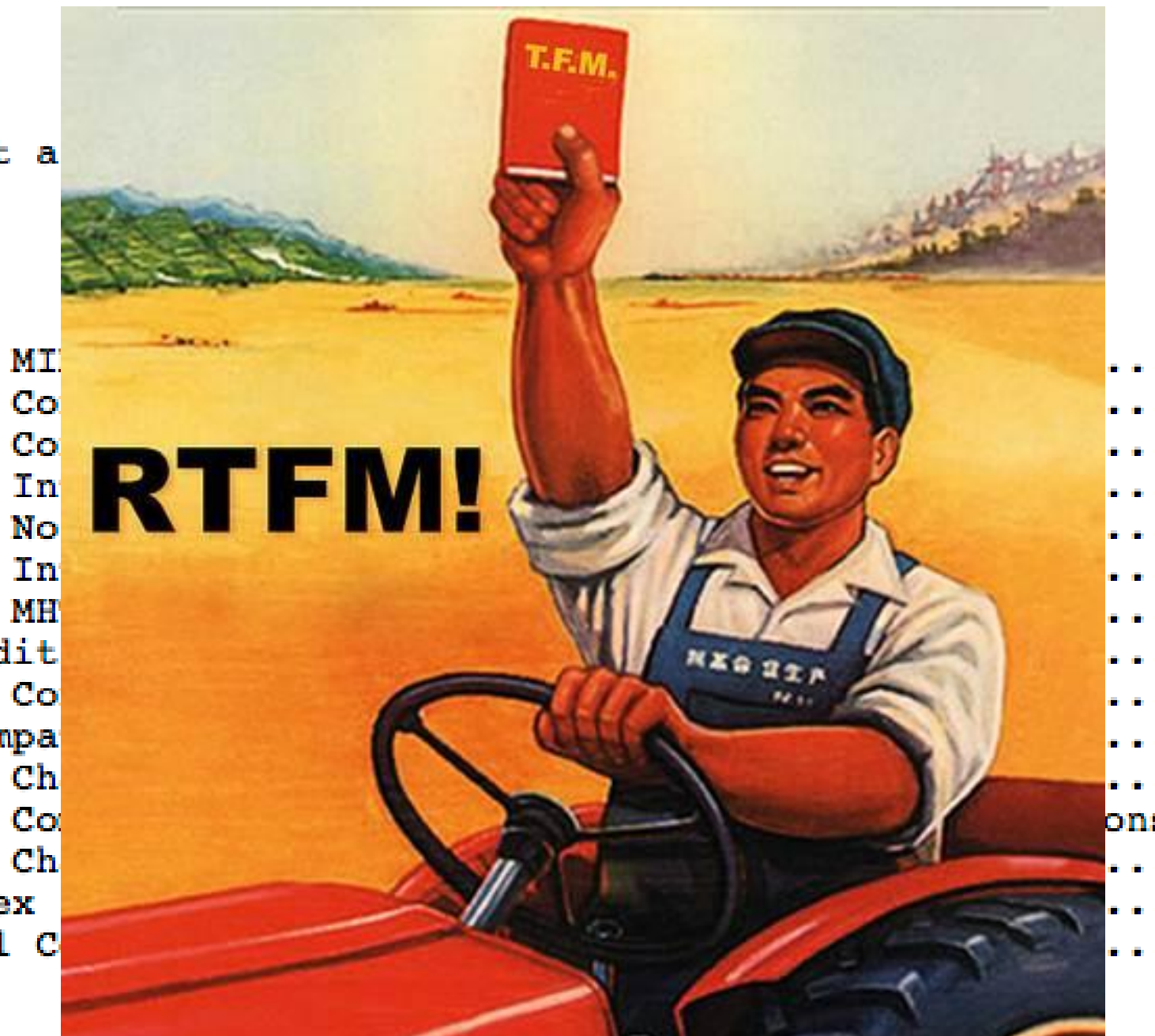

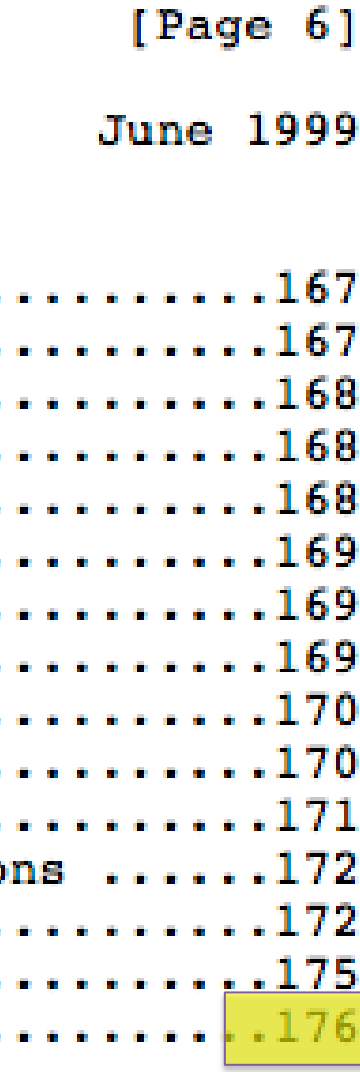

## Confused?

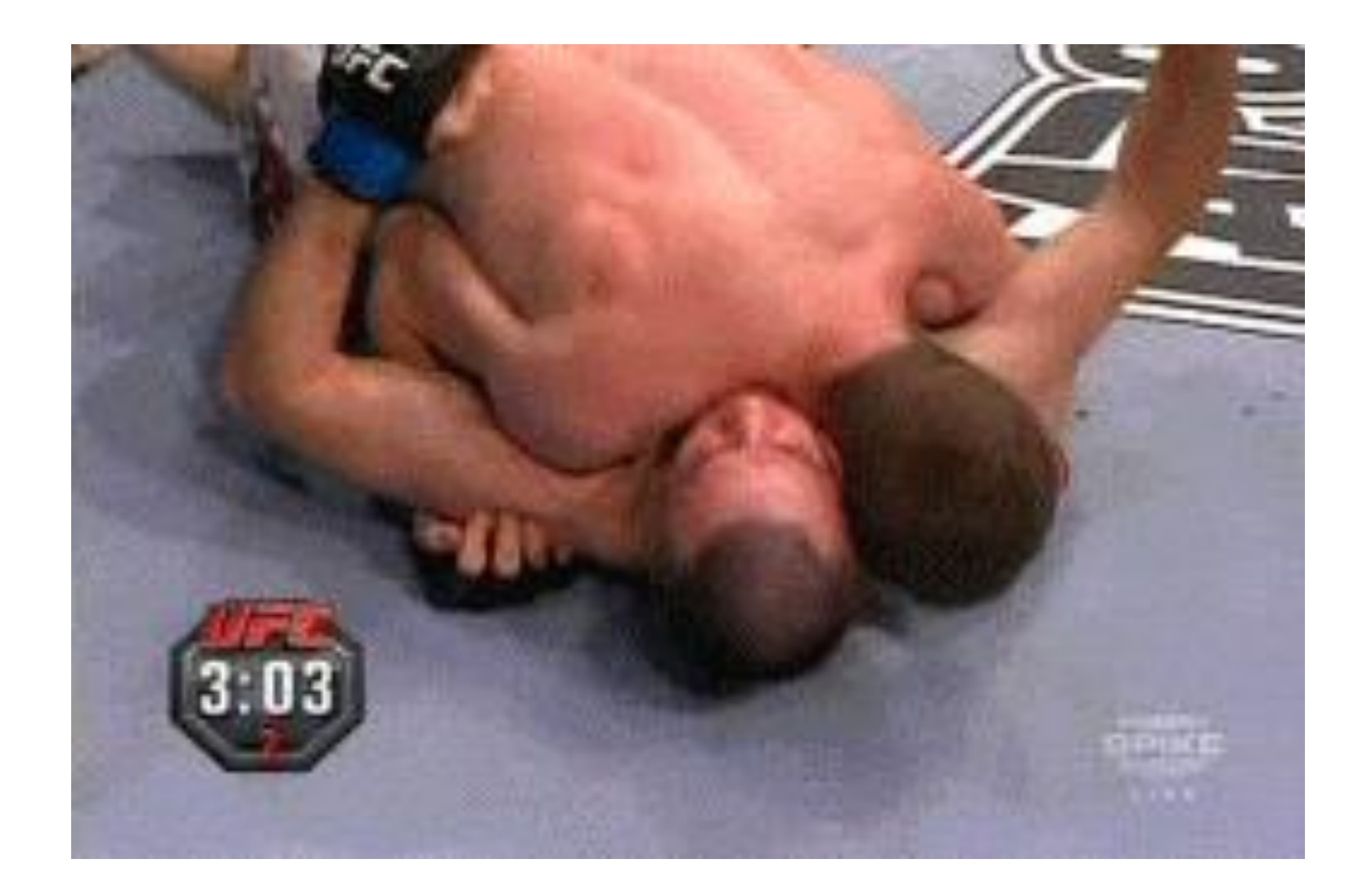

# Just read some stackoverflow (and improve your rep as you go)

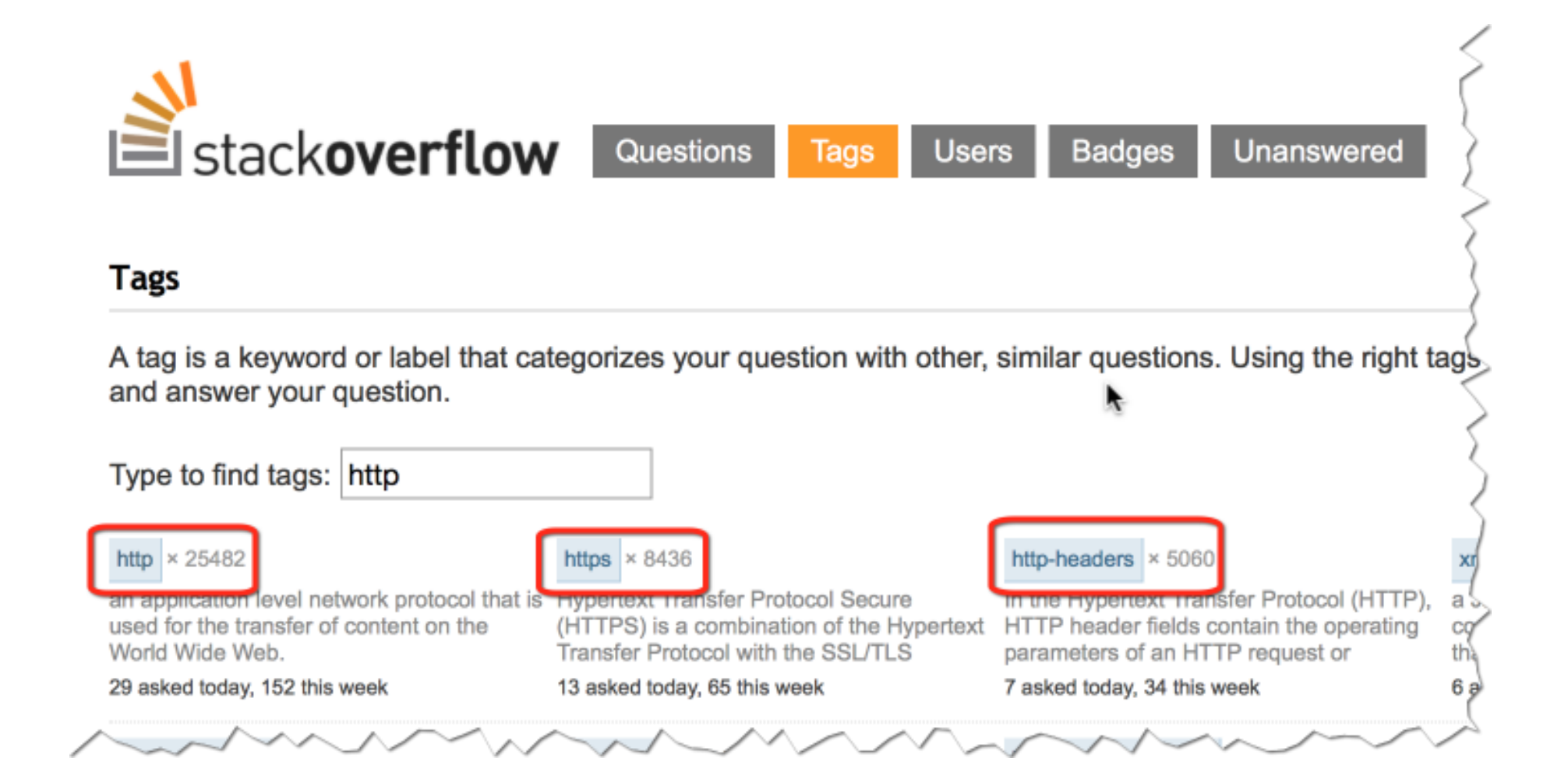

And that one for discovering that range header is lost on redirect

LPWAR STORIES

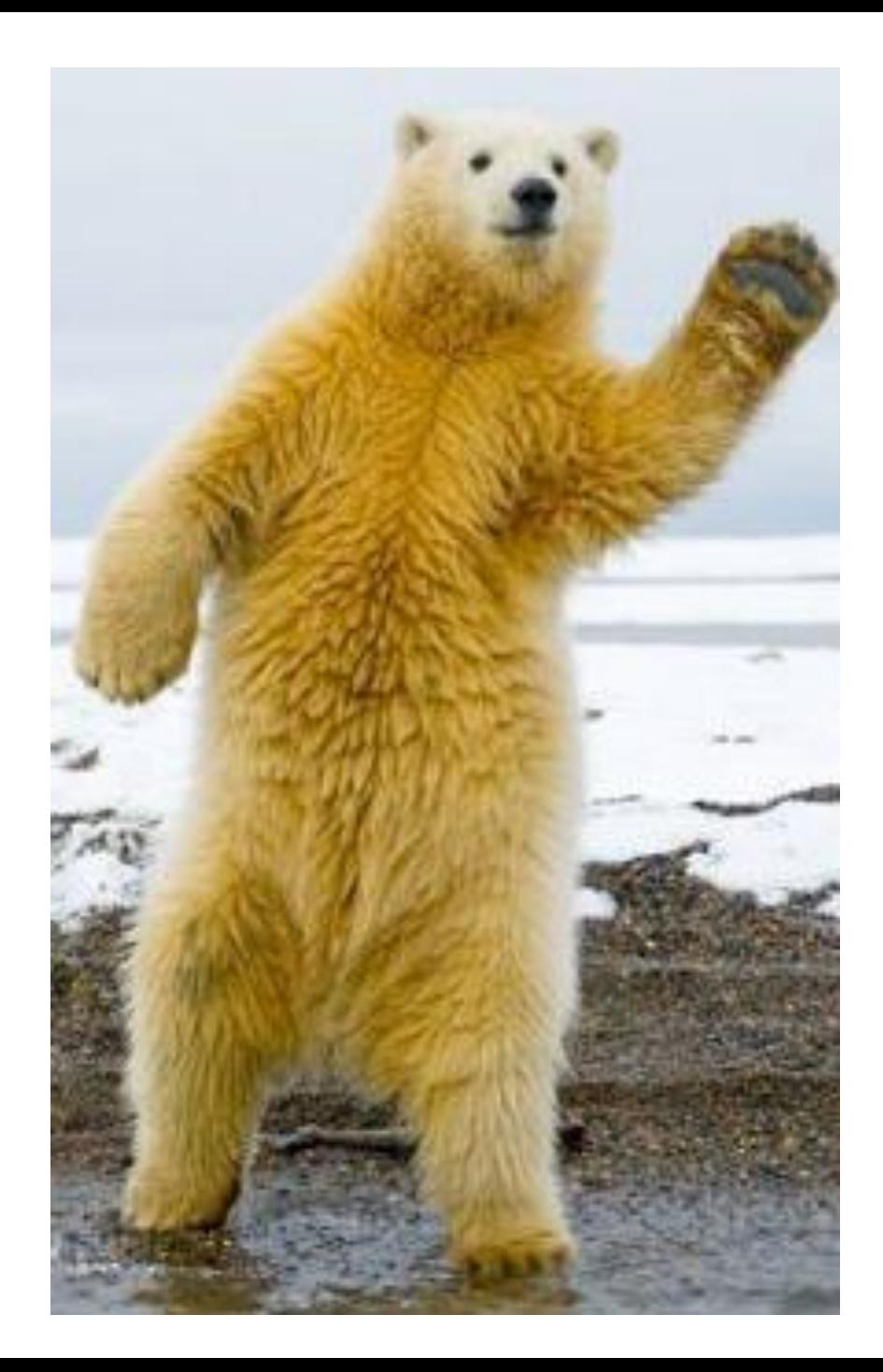

## Question!

What should be content-length when using compression?

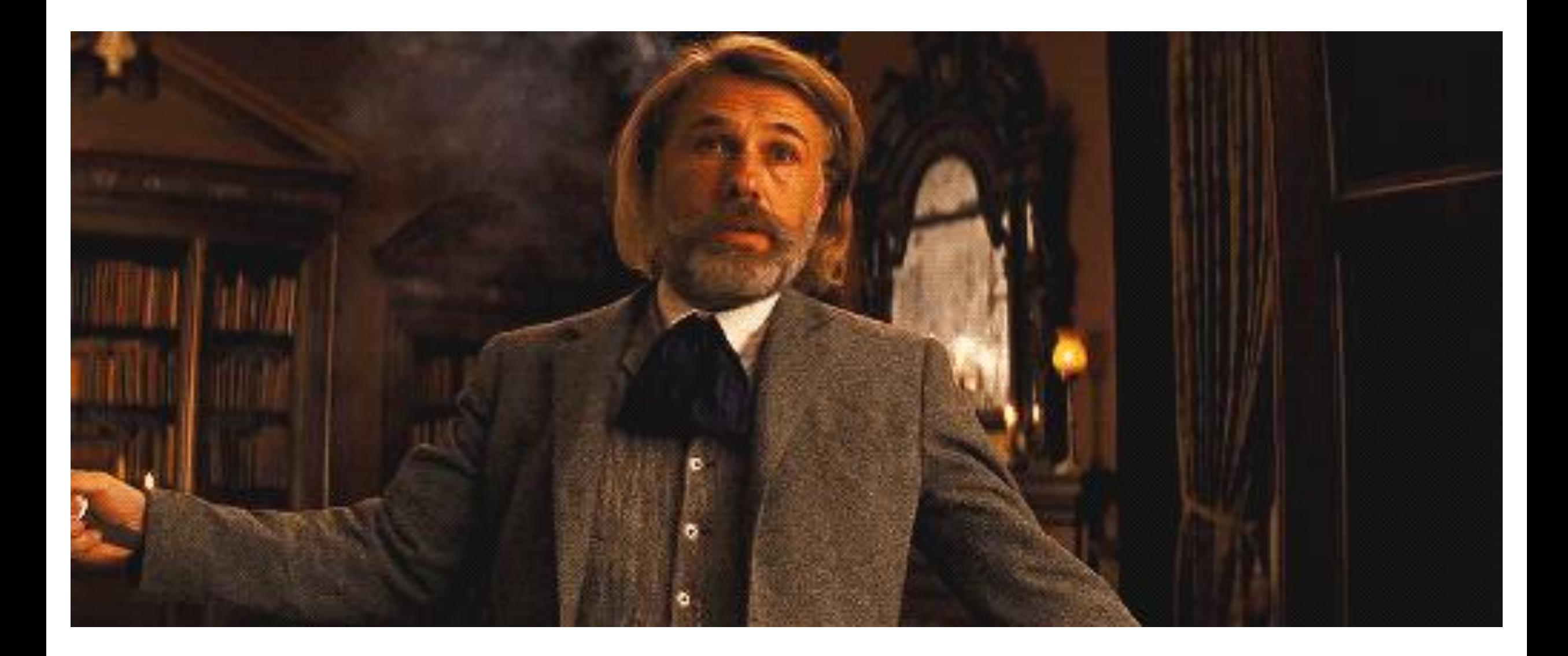

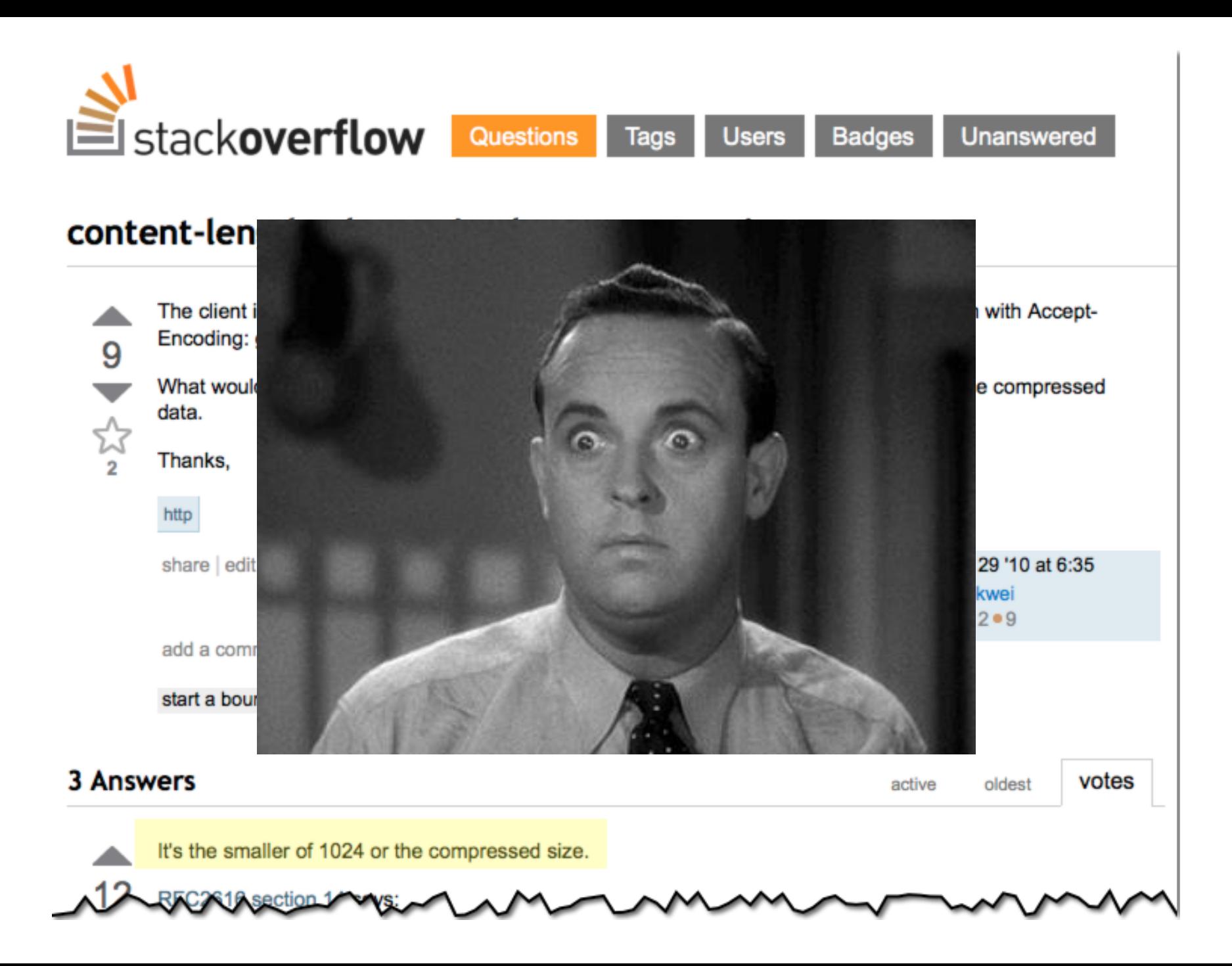

#### Content-Length: before or after gzip #46

**C Closed** martinthomson opened this issue on 28 Feb 2013 · 16 comments

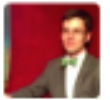

martinthomson commented on 28 Feb 2013

Collaborator

Content-Length is largely only needed as entity metadata in HTTP/2.0. It does provide a limited function in learning the complete size of a resource prior to receiving an entire message. (This is the behavior explicitly relied upon for POST, which is based on browser information only. For example, node is always sends chunked encoding unless explicitly overridden.)

Since compression is applied by the framing layer, there's an ambiguity in the spec with respect to what value Content-Length is given. If the data frames are compressed at the framing layer, the pre-compression size is possibly, but not certainly, the size that is reported in Content-Length.

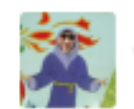

mcmanus commented on 18 Mar 2013

@mnot re content-length - the other use case is pure http2.. CL enables transfer progress meters (especially on downloads) which are useful ui elements.. so keeping the status quo of it reflecting transfer size is right imo.

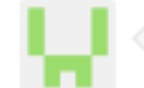

**grmocg** commented on 18 Mar 2013

Collaborator

yes-- content-length's meaning should be unchanged, and still reflect the entity-body size when optionally present.  $-$ 

https://github.com/http2/http2-spec/issues/46

### Question!

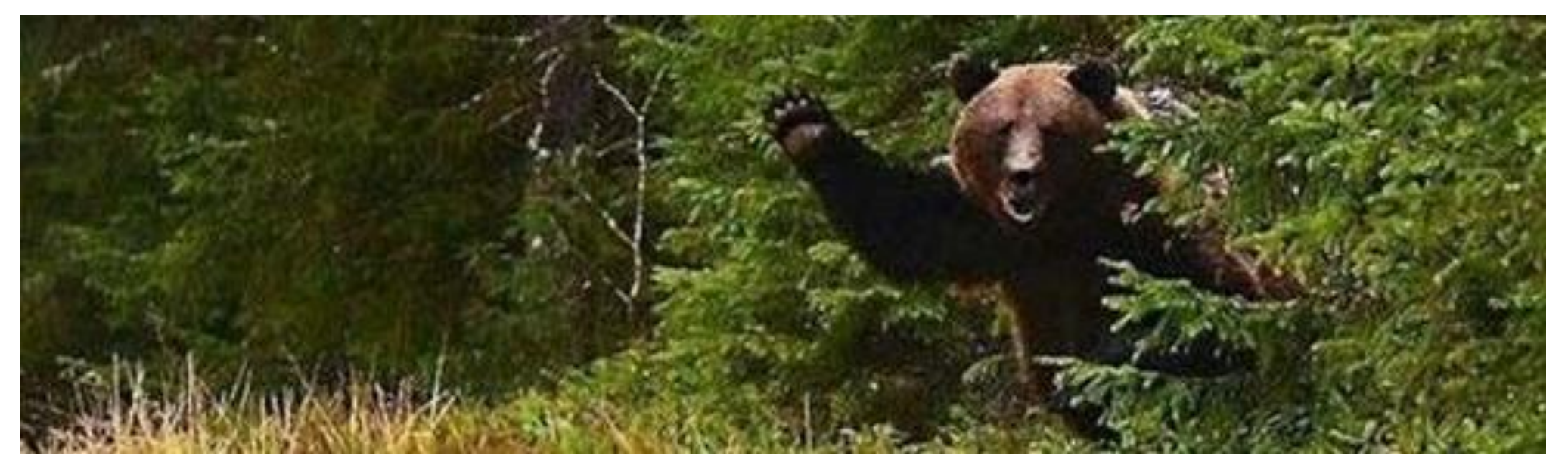

Why when redirected to CDN all the chunks start from zero?

```
HttpAsyncClientBuilder builder = HttpAsyncClients.custom();
// add redirect strategy that copies "range" headers, if exist
builder.setRedirectStrategy(new DefaultRedirectStrategy() {
```

```
@Override
      public HttpUriRequest getRedirect(HttpRequest request, HttpResponse response, 
             HttpContext context)
      HttpUriRequest redirectRequest = super.getRedirect(request, response, context);
      // copy "Range" headers, if exist
      Header[] rangeHeaders = request.getHeaders(HttpHeaders.RANGE);
      if (rangeHeaders != null) {
             for (Header header : rangeHeaders) {
                    redirectRequest.addHeader(header);
              }
       }
      return redirectRequest;
}});
```
### Question!

# How many simultaneous connections should I open?

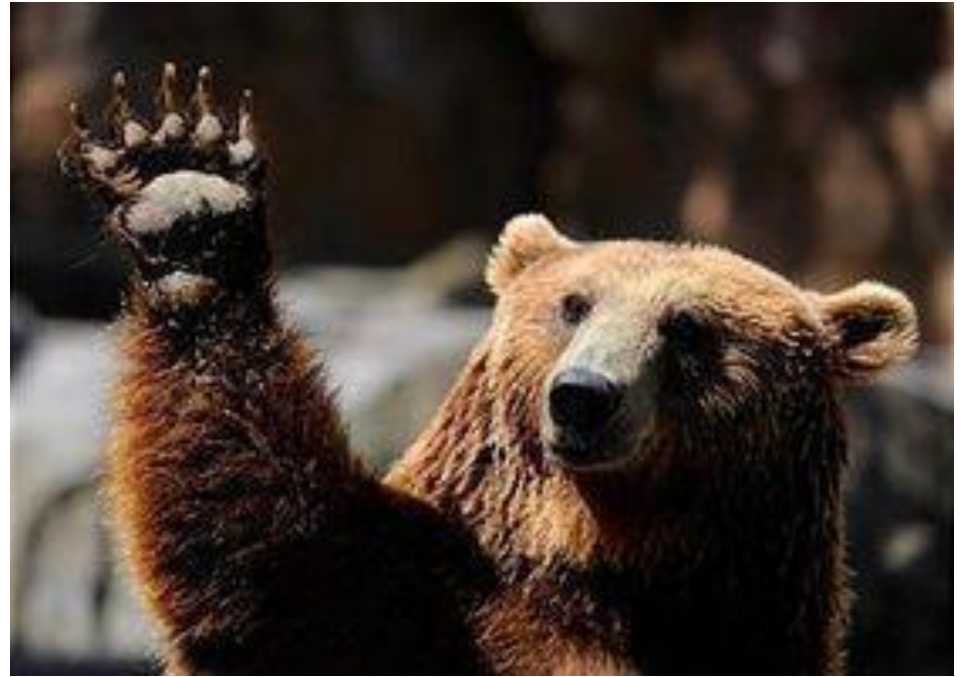

# HTTP 1.1 GOLS LIKE:

# CAN YOU PLEASE LIMIT TO 2 CONNECTIONS?

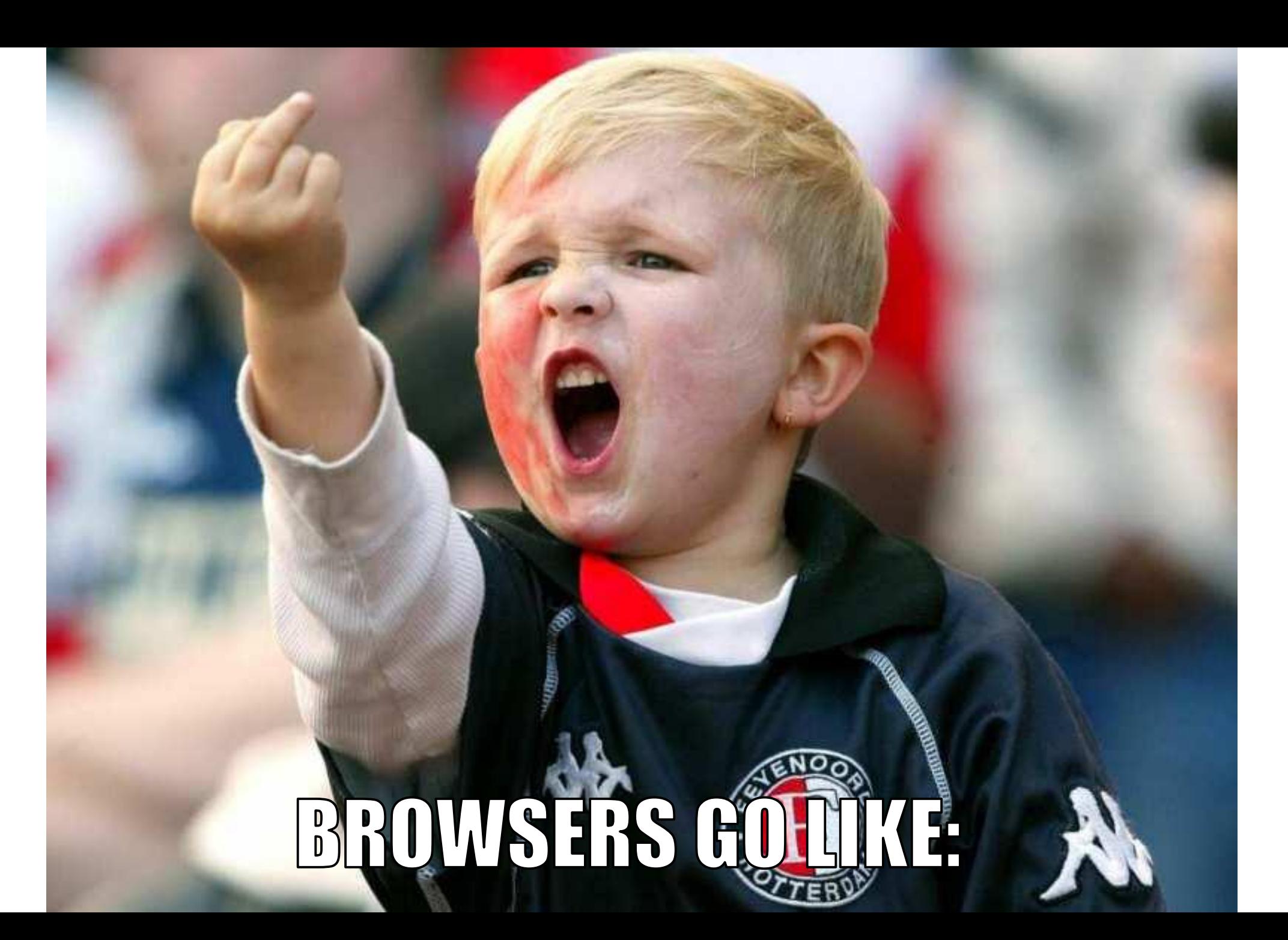

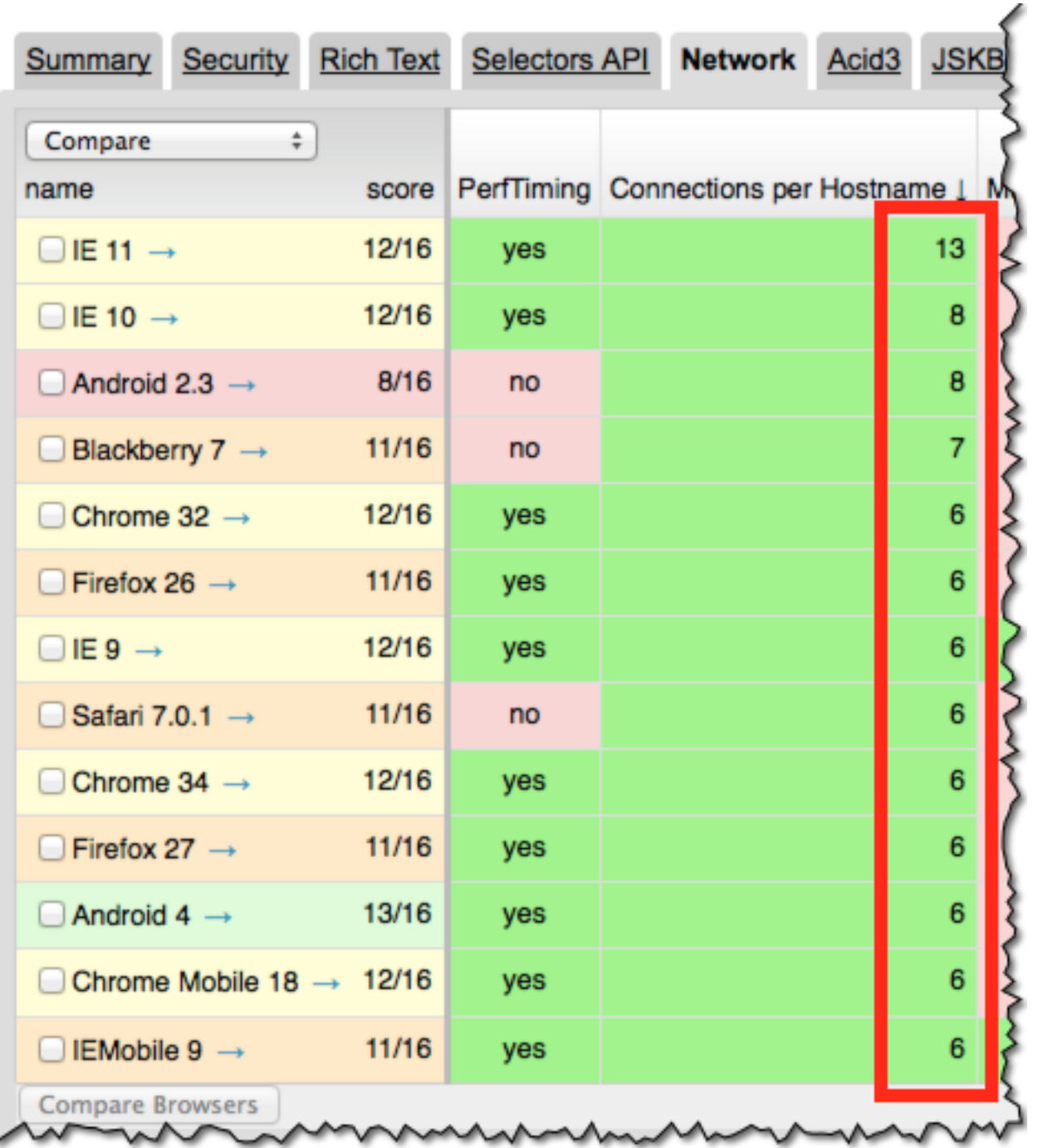

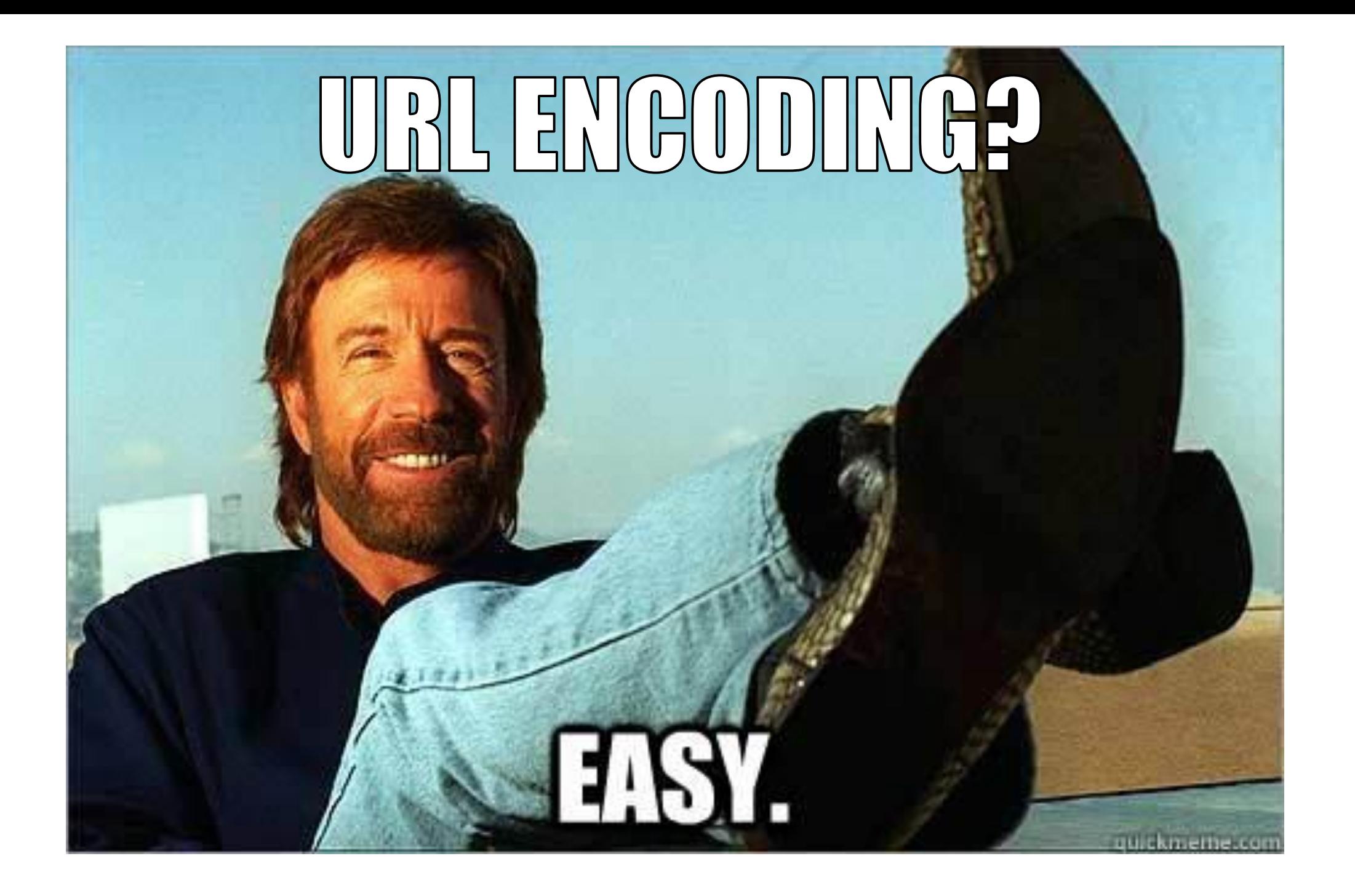

### Question!

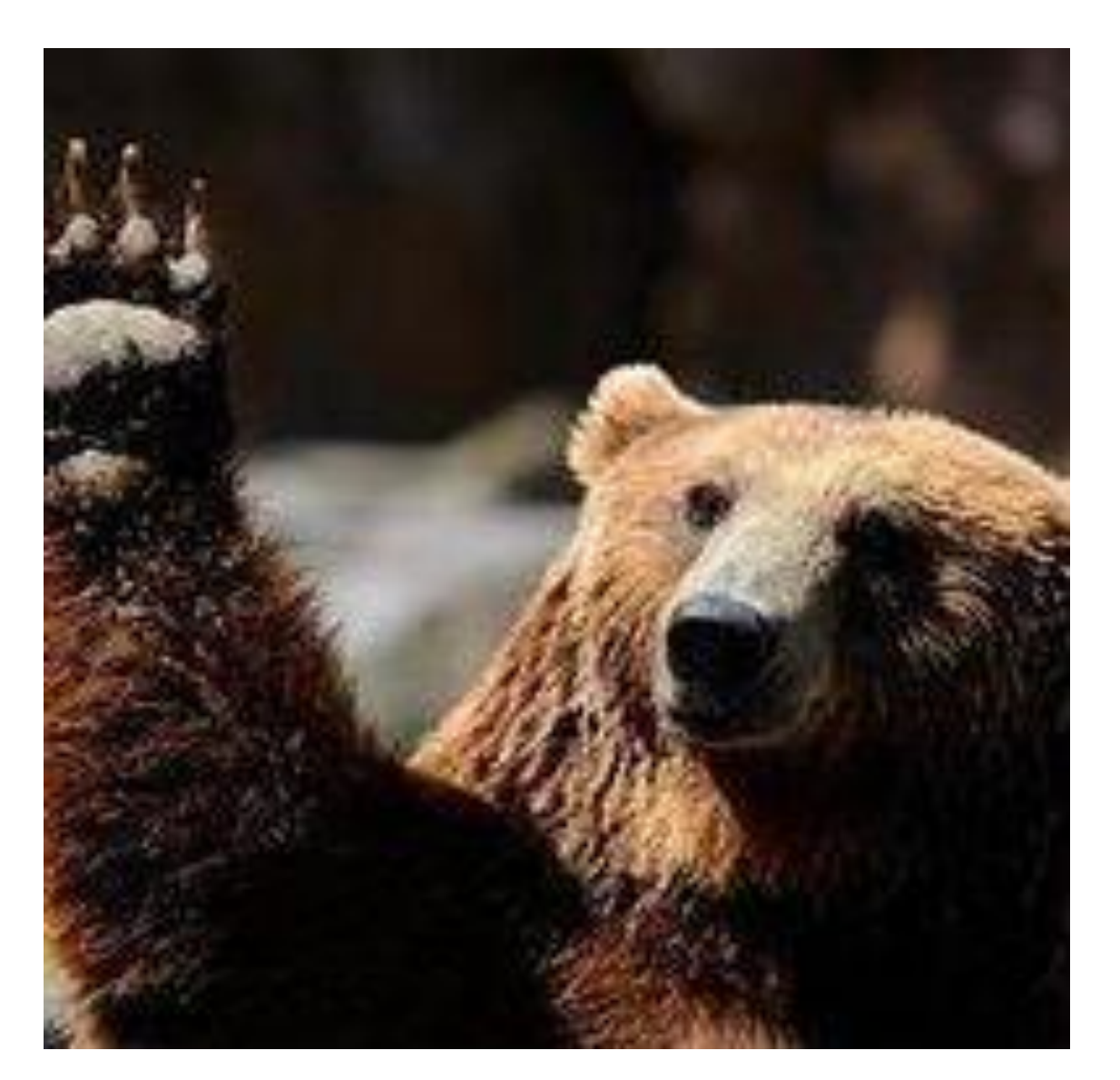

What's wrong with the following code?

#### **public static** String encodeUrl(String urlStr) { URLEncoder.*encode*(urlStr, **"UTF-8"**);

...

}

Decoded URLs cannot be re-encoded to the same form

<http://example.com/?query=a&b==c>

Cannot be decoded back after it was encoded:

[http://example.com/?query=a%26b==c](http://example.com/?query=a&b==c)
### Don't use java.net.URLEncoder

"Utility class for HTML form encoding. This class contains static methods for converting a String to the **application/x-www-form-urlencoded** MIME format.

For more information about HTML form encoding, consult the HTML specification."

### AHC Alternatives

#### org.apache.http.client.utils.URIBuilder

### org.apache.http.client.utils.URLEncodedUtils

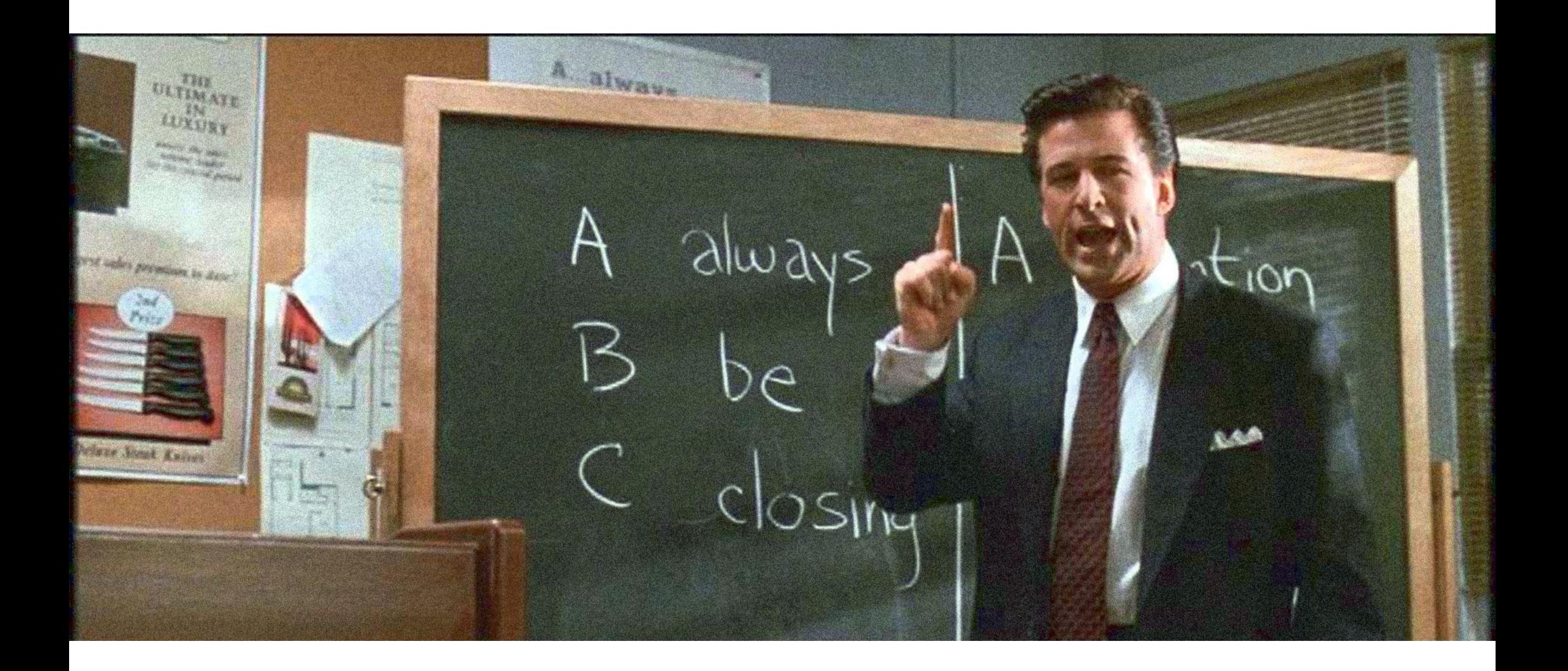

### Question!

How do I close a socket correctly?

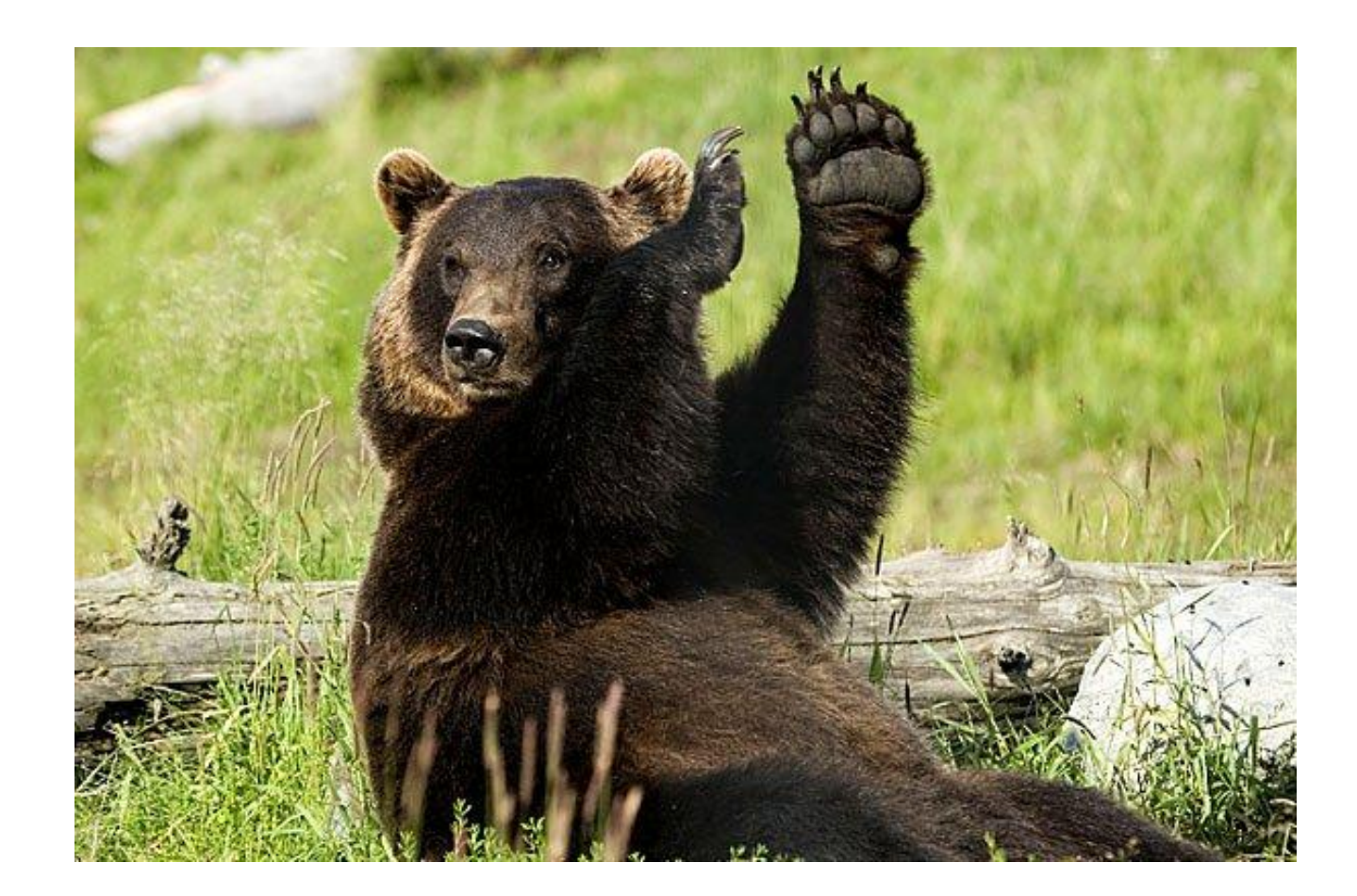

### How hard can it be to close a socket?

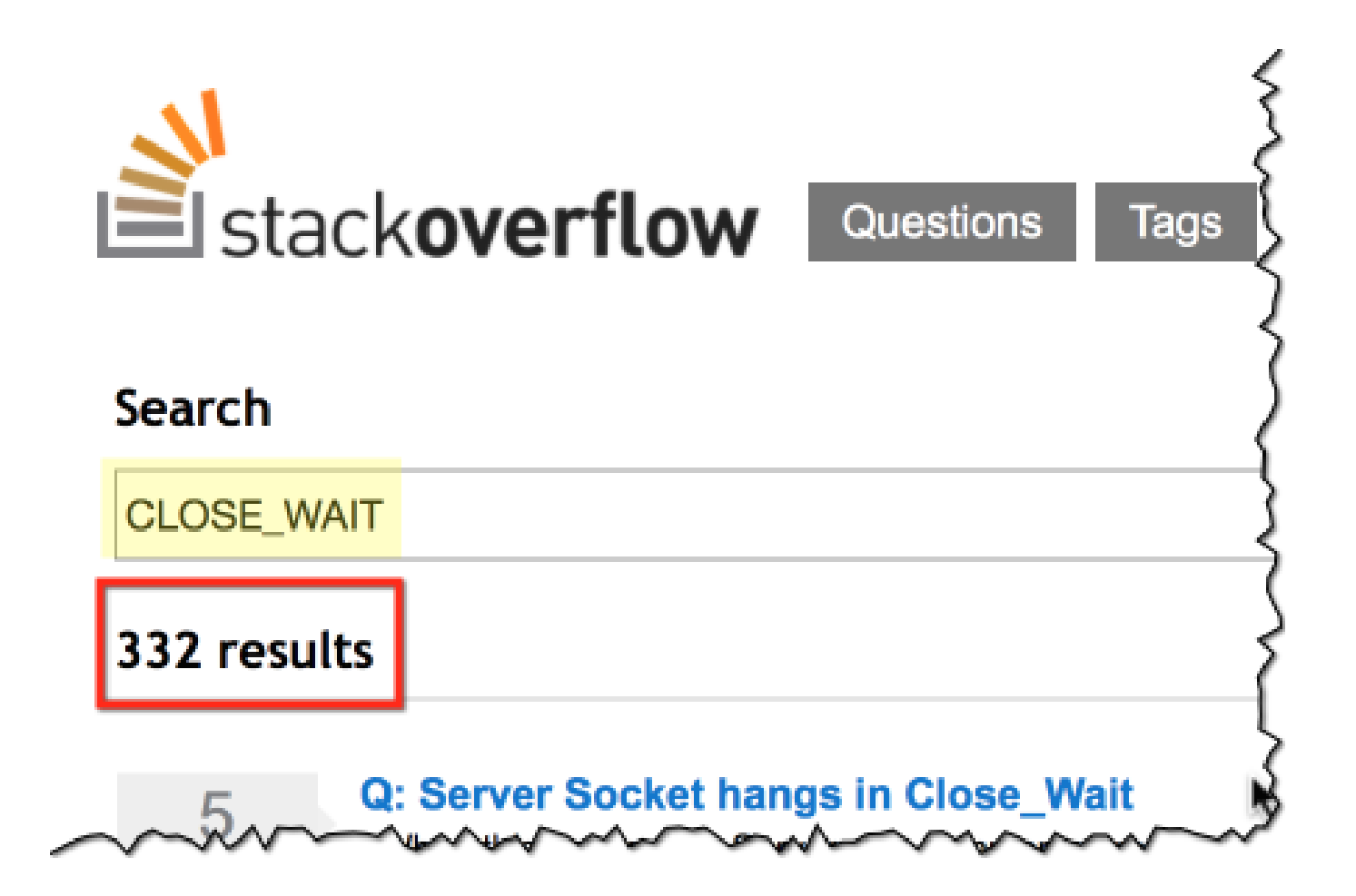

### The art of socket closing

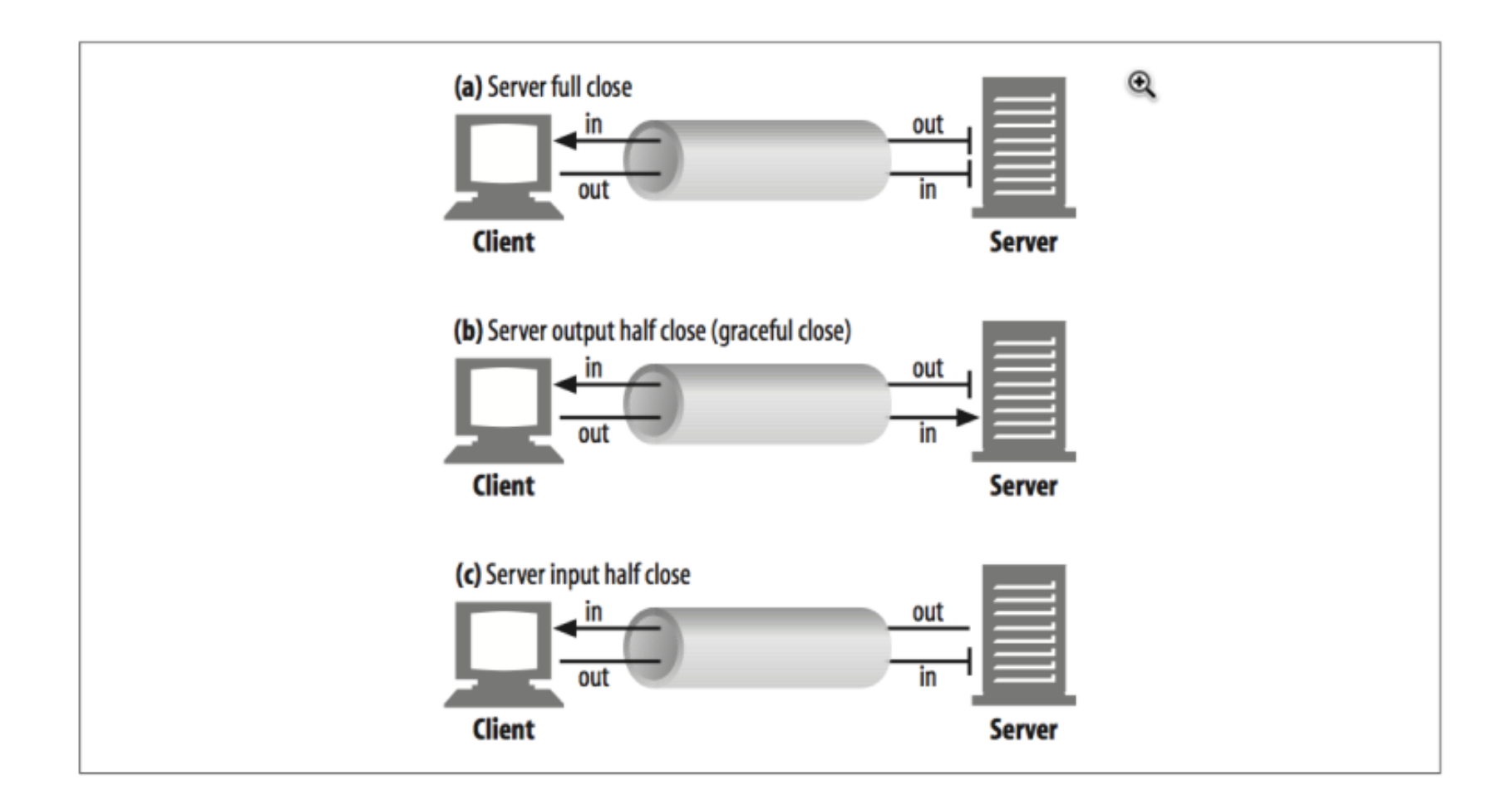

http://www.safaribooksonline.com/library/view/http-the-definitive/1565925092/ch04s07.html

### Half-closed: no new customers

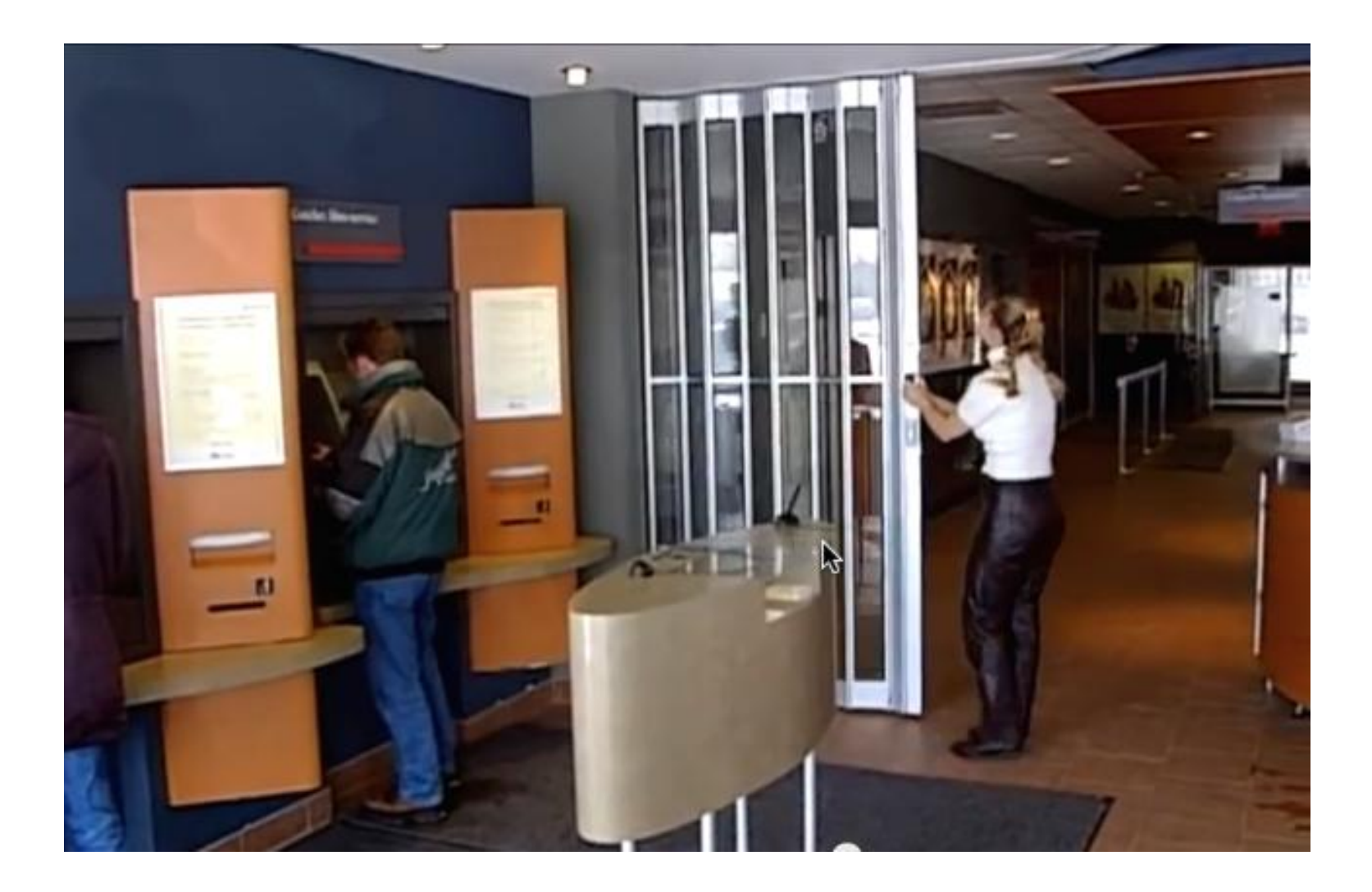

### Never block in socket close()

- The other side expects you to clean up nicely
- It will give up on time out
- You will wait (forever)

### **TALWAYS GLOSE** CONNECTIONS

### AND WHEN I DO IT, I USE RY-WITH-RESOURCES

### Remember?

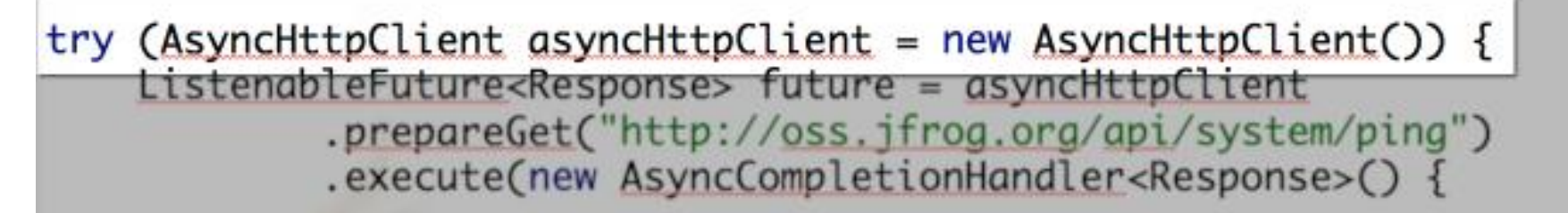

@Override public Response onCompleted(Response response) { System.out.println(response getResponseRody()); return response;

@Override public void onThrowable( t.printStackTrace();

future.get();

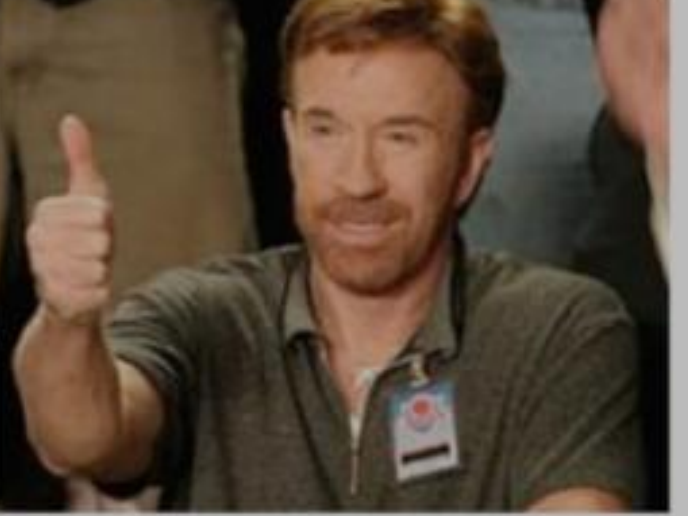

### Question!

### How can I write file parts concurrently?

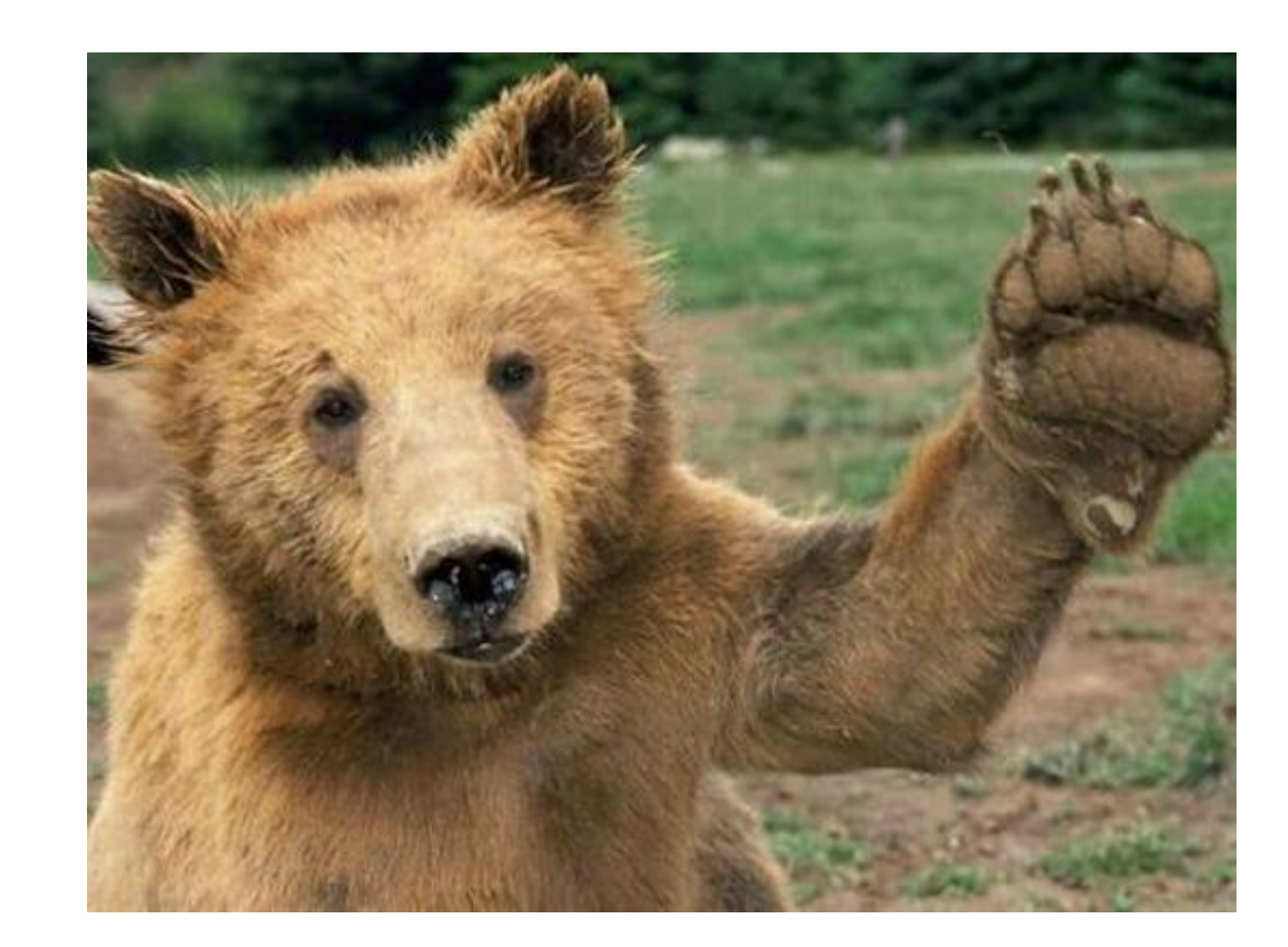

### – Write to separate files, combine on finish

### – Write to same file, seeking to the right position

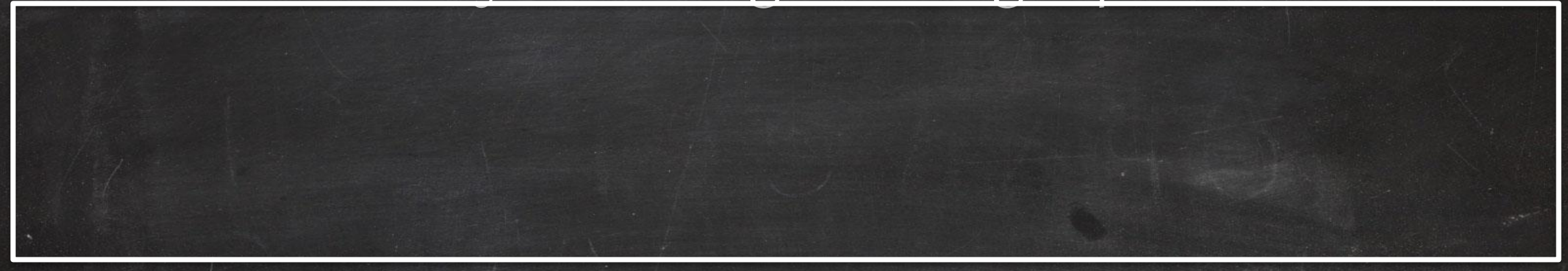

# WHY WON'T YOU JUST USE

# JAVA.IO.RANDOMACCESSFILE?!

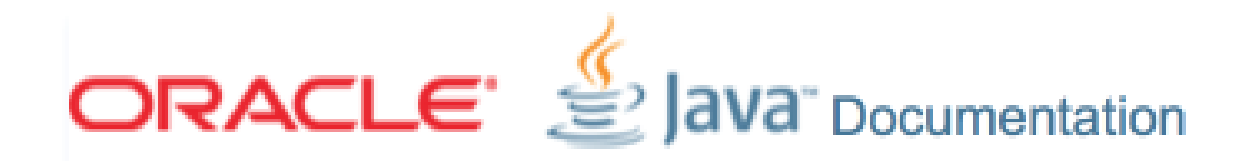

#### The Java™ Tutorials

#### Basic I/O

**I/O Streams Byte Streams Character Streams Buffered Streams** Scanning and Formatting Scanning Formatting I/O from the Command « Previous Trail Next »

#### **Random Access Files**

Random access files permit nonsequential, or random, access to a file's confile.

This functionality is possible with the SeekableByteChannel interface. Th enable you to set or query the position, and you can then read the data from,

### Use FileChannel

• Implements SeekableByteChannel

### java.nio.channels.**FileChannel**#**write**( java.nio.ByteBuffer src, long **position**)

### Download progress tracking

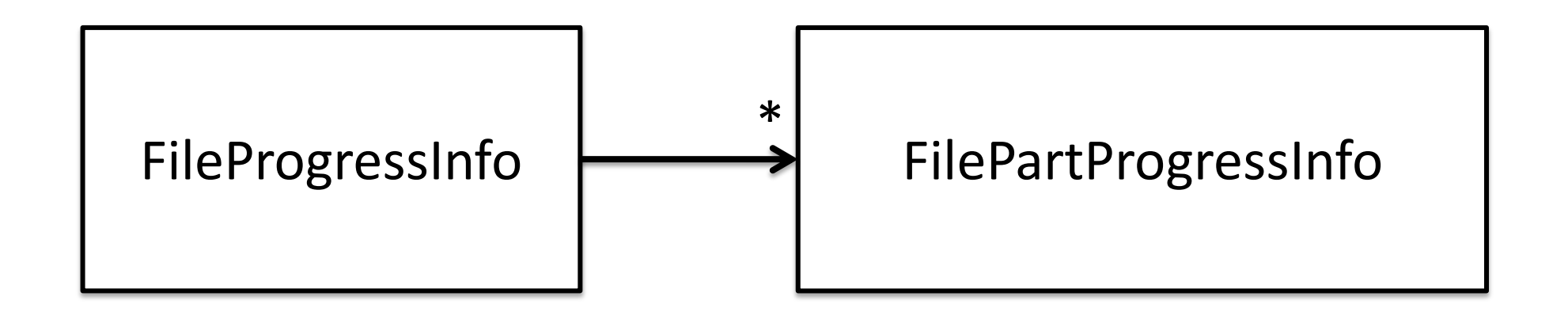

- **Persistent**FileProgressInfo
	- Save the total size, sha1, number of parts
	- State of each part (offset, size, completed...)

### File Locking

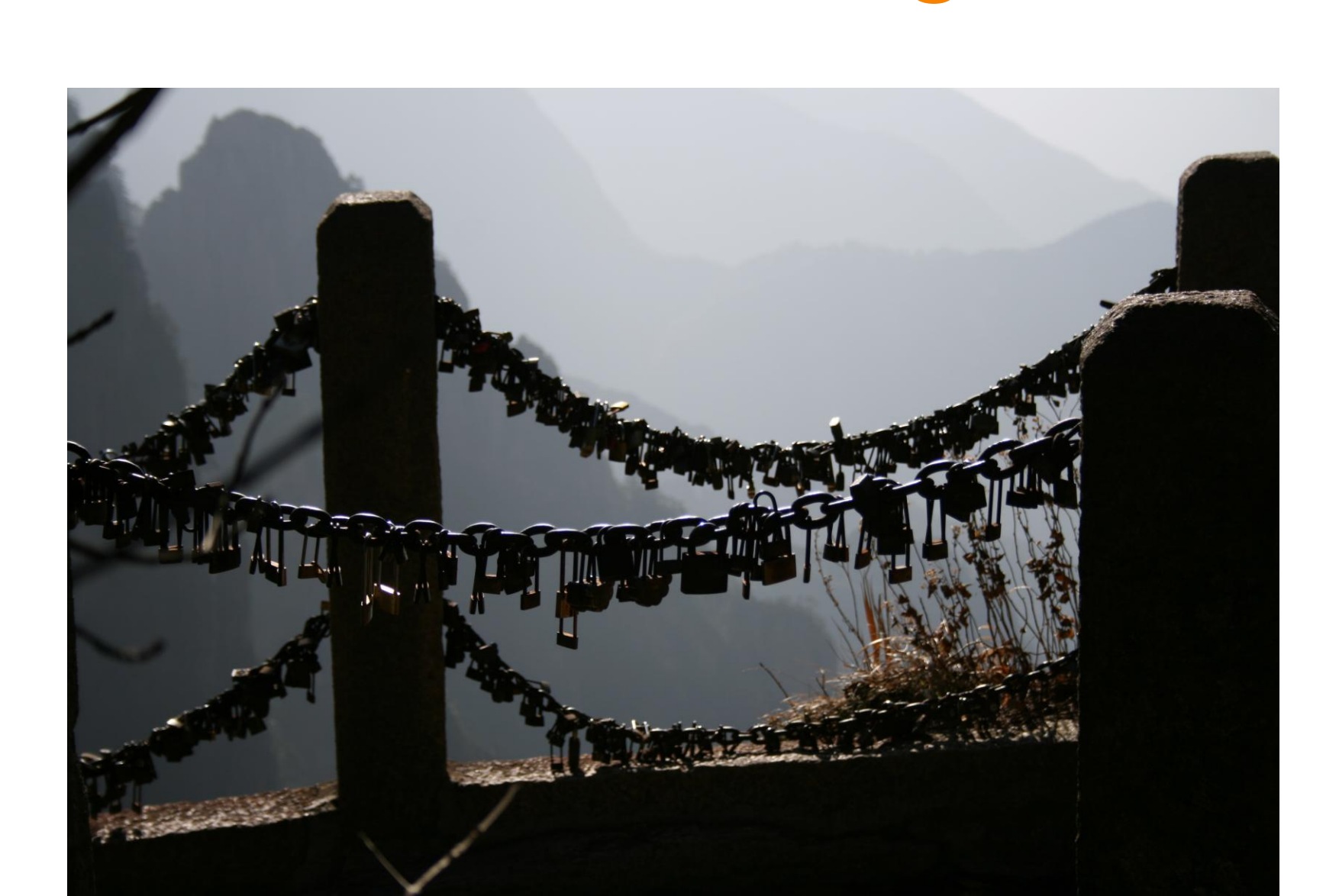

### File locking Levels

– VM level – OS level

# OS level File locking

- Multiple downloader instances writing to the same file
- Needed for writing:
	- Partial download file
	- Persistent download progress

## OS Level File Locking - **Exclusive**

```
FileLock lock = fileChannel.tryLock();
                 //Non-shared: (0L, Long.MAX_VALUE, false) 
     if (lock == null) {
         throw new OverlappingFileLockException();
 }
     return lock;
}
```
### OS Level File Locking – Advisory exclusive

```
private FileLock lock(FileChannel fileChannel) throws IOException {
     FileLock lock = fileChannel.tryLock(Long.MAX_VALUE - 1, 1, false);
     if (lock == null) {
         throw new OverlappingFileLockException();
 }
     return lock;
```
}

# VM Level File LockingWHY DO YOU NEED LOCKS IF YOU WRITE TO DIFFERENT PARTS OF FILE?

### VM Level File Locking

- Prevent same VM threads writing to the file when we started closing it
- Closing sequence:
	- Release file locks
	- Close channels
	- Rename a file to it's final name (remove .part)
	- Erase progress info

## VM Level File Locking

ReentrantReadWriteLock.ReadLock **writeToFileLock** = rwl.readLock(); ReentrantReadWriteLock.WriteLock **closeFileLock** = rwl.writeLock();

```
public void close() throws IOException {
         this.closeFileLock.lock();
}
```

```
public int write(int partIndex, ByteBuffer buf) {
     if (!this.writeToFileLock.tryLock()) {
         throw new IllegalStateException("File is being closed");
     }
 ...
}
```
### What's next?

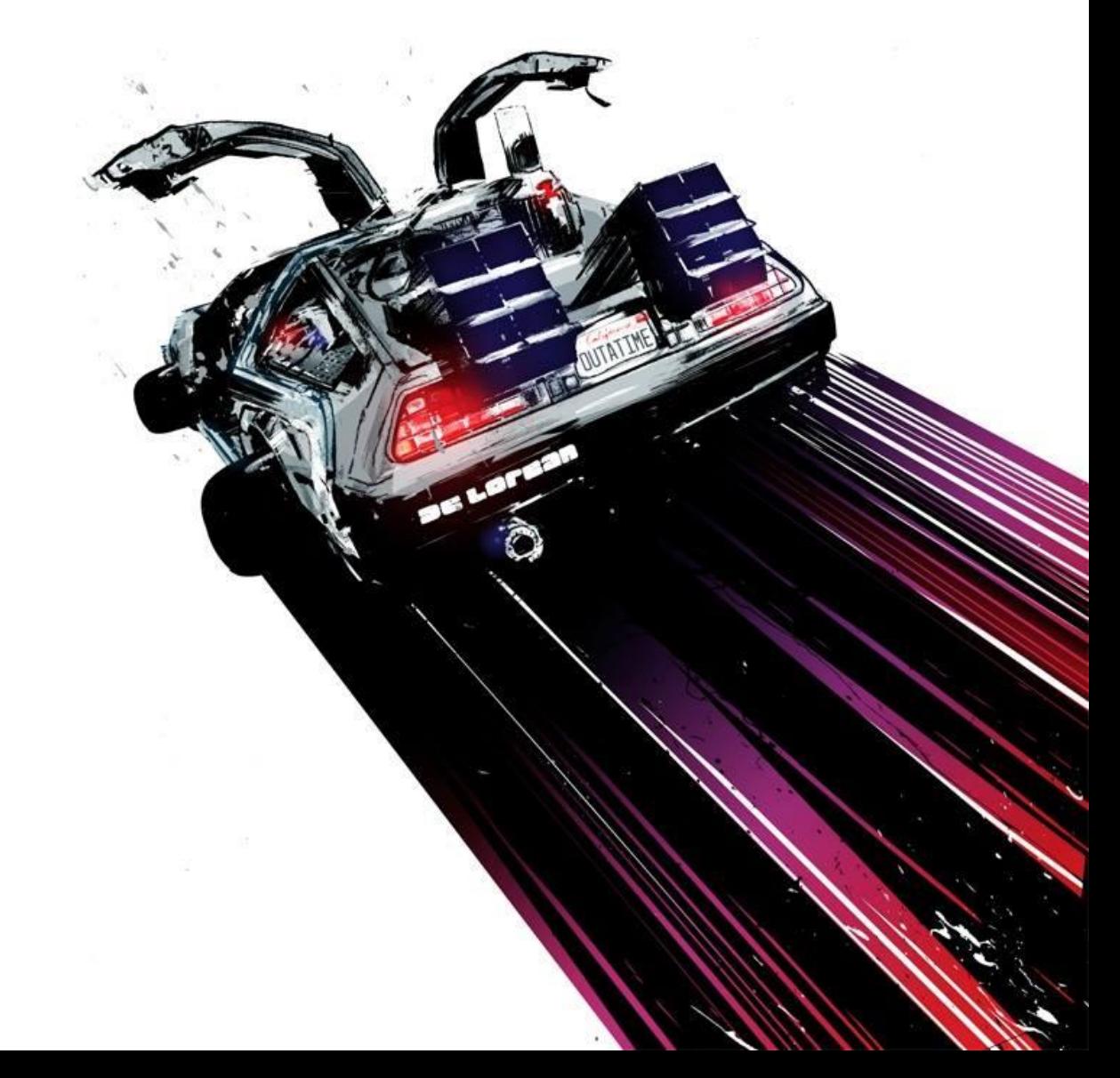

### http/2

- Mostly standardizing Google's spdy
- Header compression
- multiplexing
- Prioritization
- Server push
- On the way clear some stuff
- E.g. compressed content length

### Ease the load

#### **HTTP 2.0 connection**

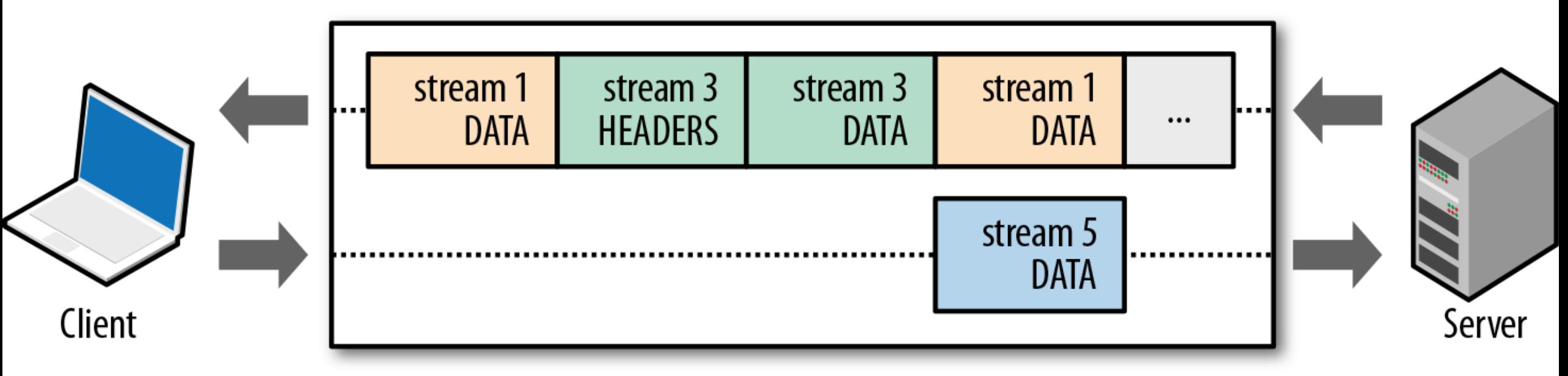

### Links!

- RTFM: [RFC 2616](http://www.w3.org/Protocols/rfc2616)
- Ultimate book: **HTTP: The Definitive Guide**
	- [Amazon](http://www.amazon.com/HTTP-The-Definitive-Guide-Guides/dp/1565925092)
	- [Safari](http://www.safaribooksonline.com/library/view/http-the-definitive/1565925092/)
- [Reactor pattern](http://jeewanthad.blogspot.co.il/2013/02/reactor-pattern-explained-part-1.html)
- [Doug Lea on NIO](http://gee.cs.oswego.edu/dl/cpjslides/nio.pdf)

### No, Thank you!

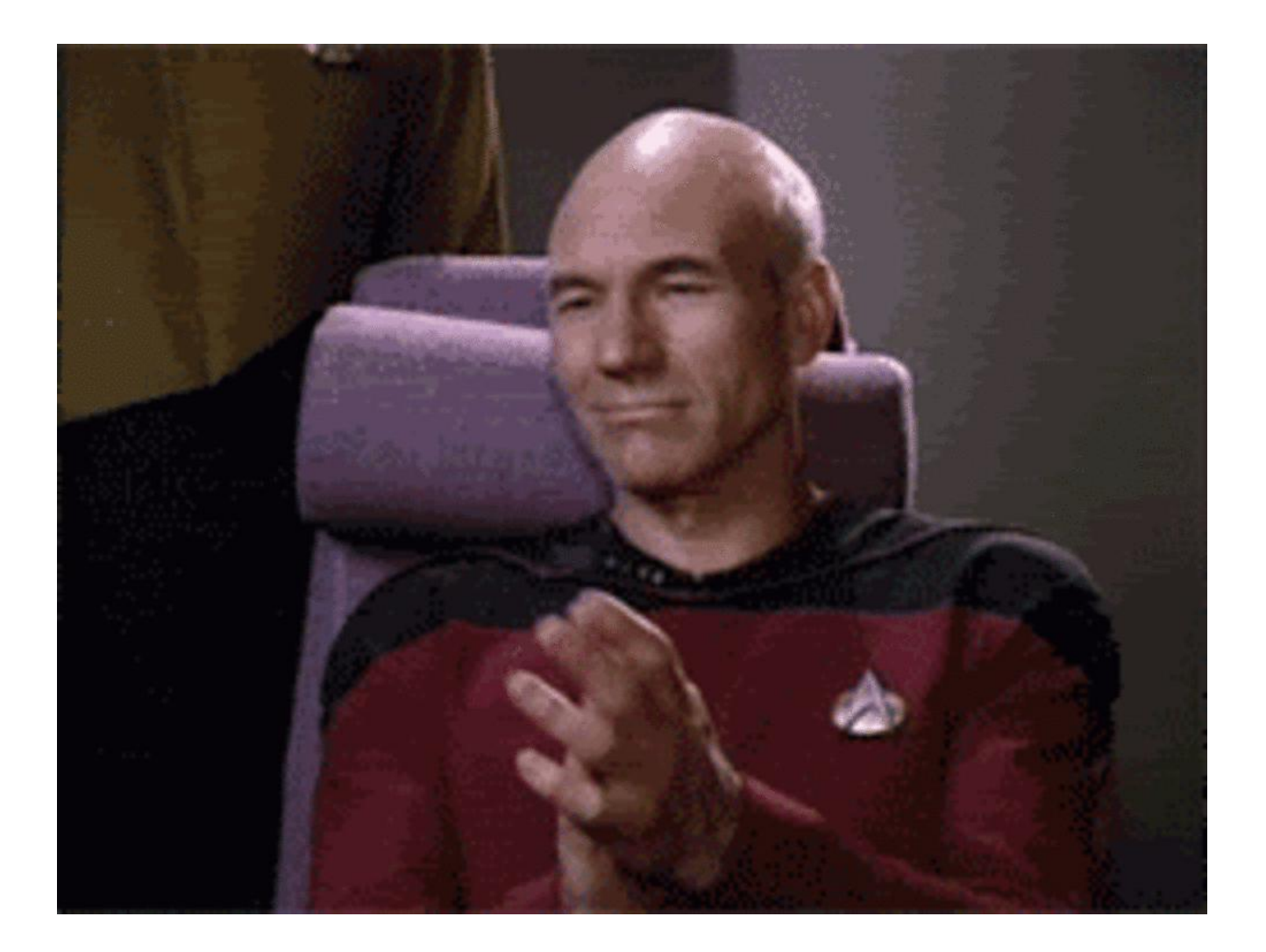